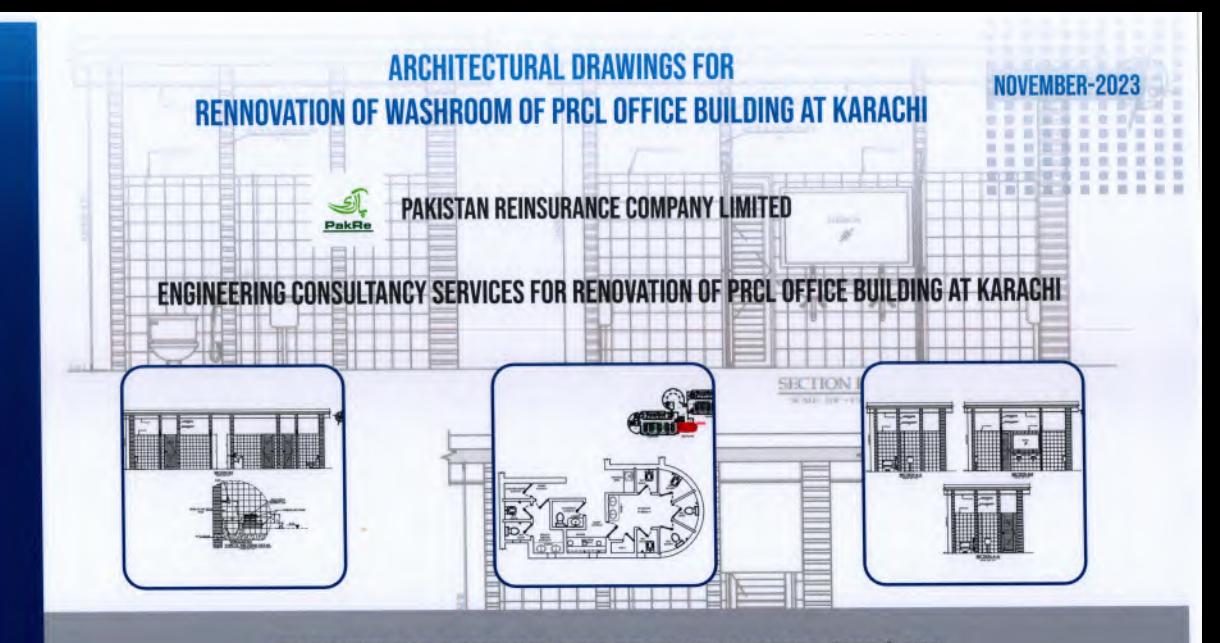

### **ENGINEERING CONSULTANCY SERVICES PUNJAB (PVT) LTD.**

A Premier Engineering Consultancy Firm Owned by Government of the Punjab

**PakRe** 

PRC Towers, 32 - A, Lalazar Drive, M.T. Khan Road, Karachi, Sindh Pakistan Tel: (+92-21) 99303906-14 www.pakre.org.uk

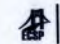

83-A.E/1.Main Boulevard,Gulberg- III,Lahore. Tel: +92-42-99333976, +92-42-35717681-4 www.ecsp.com.pk

#### **PRCL OFFICE BUILDING AT KARACHI LIST OF DRAWINGS**<br>(TOILETS)

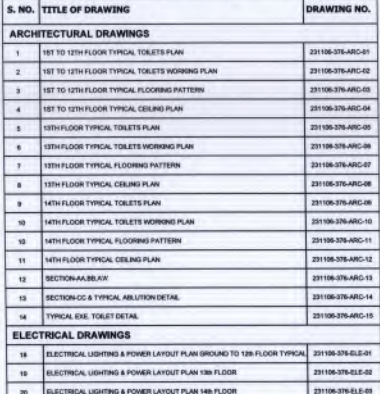

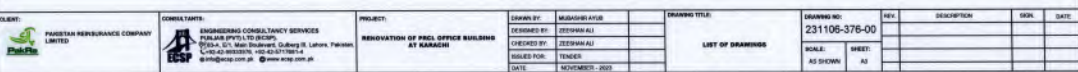

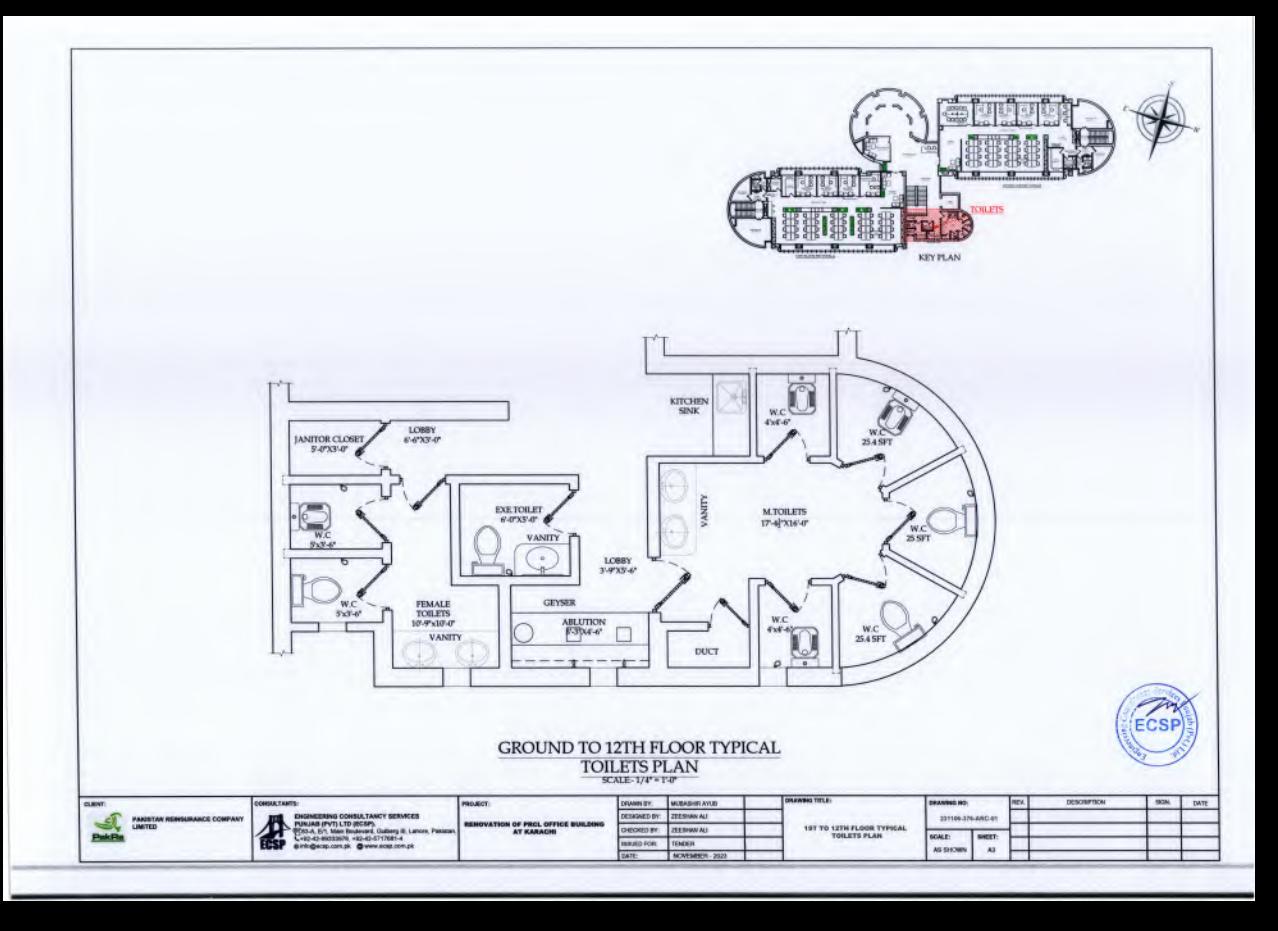

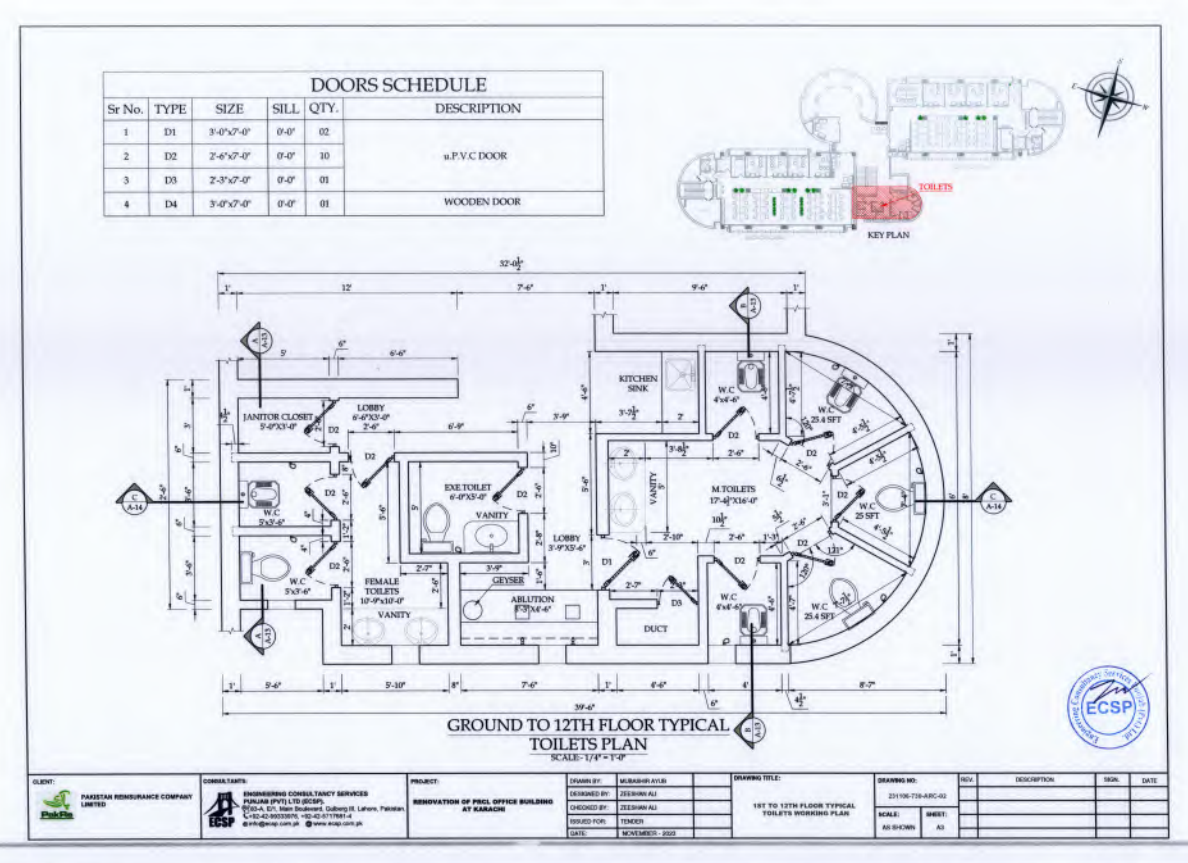

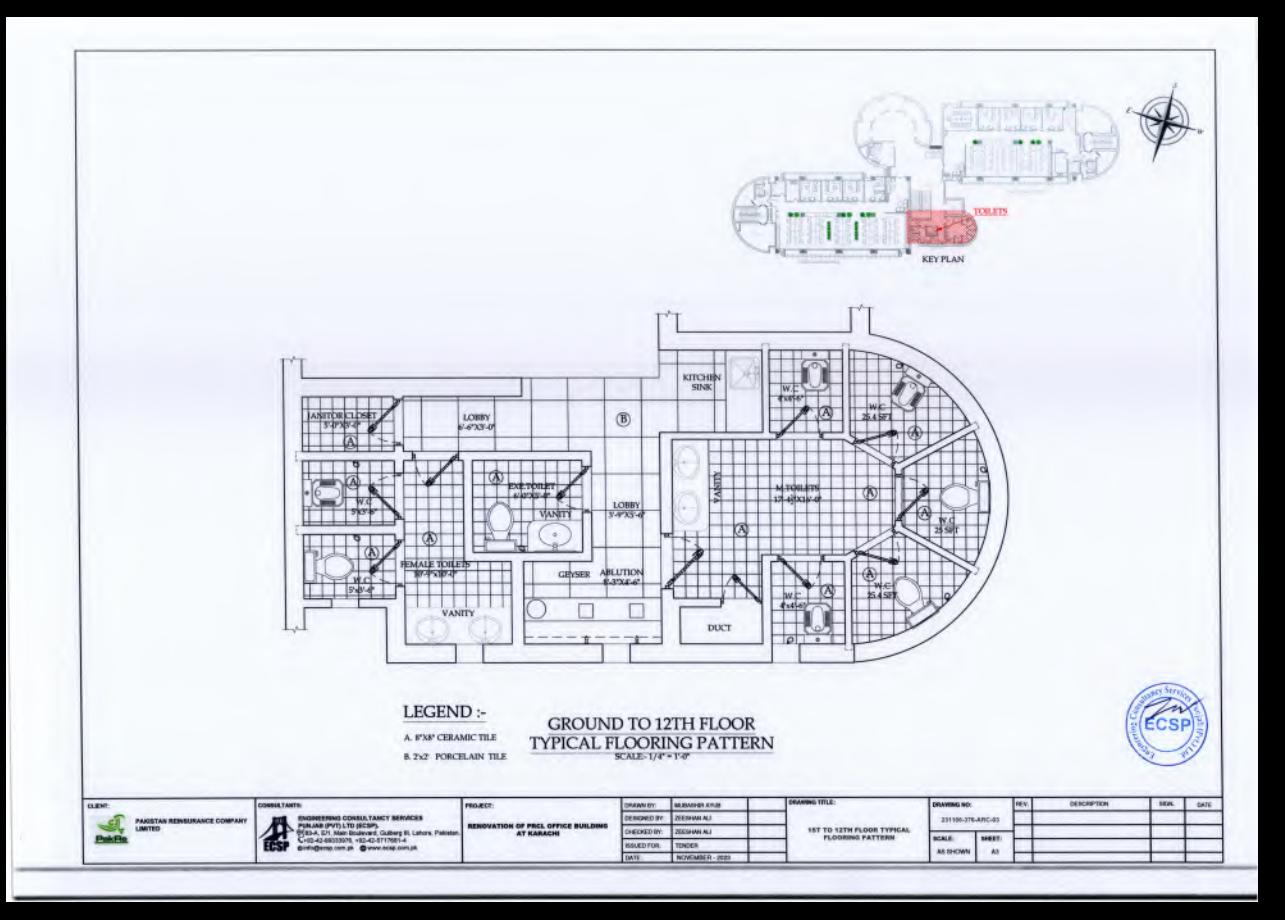

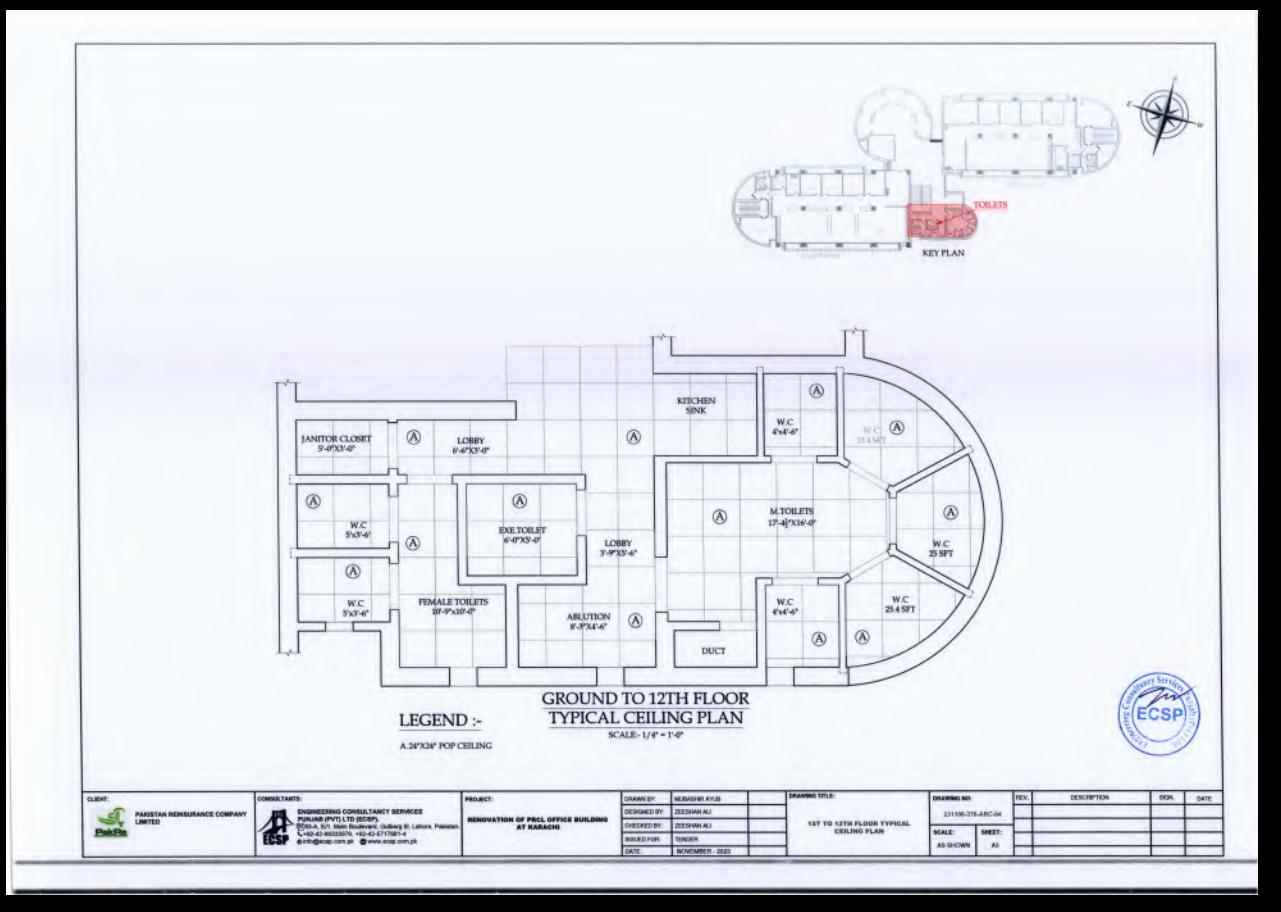

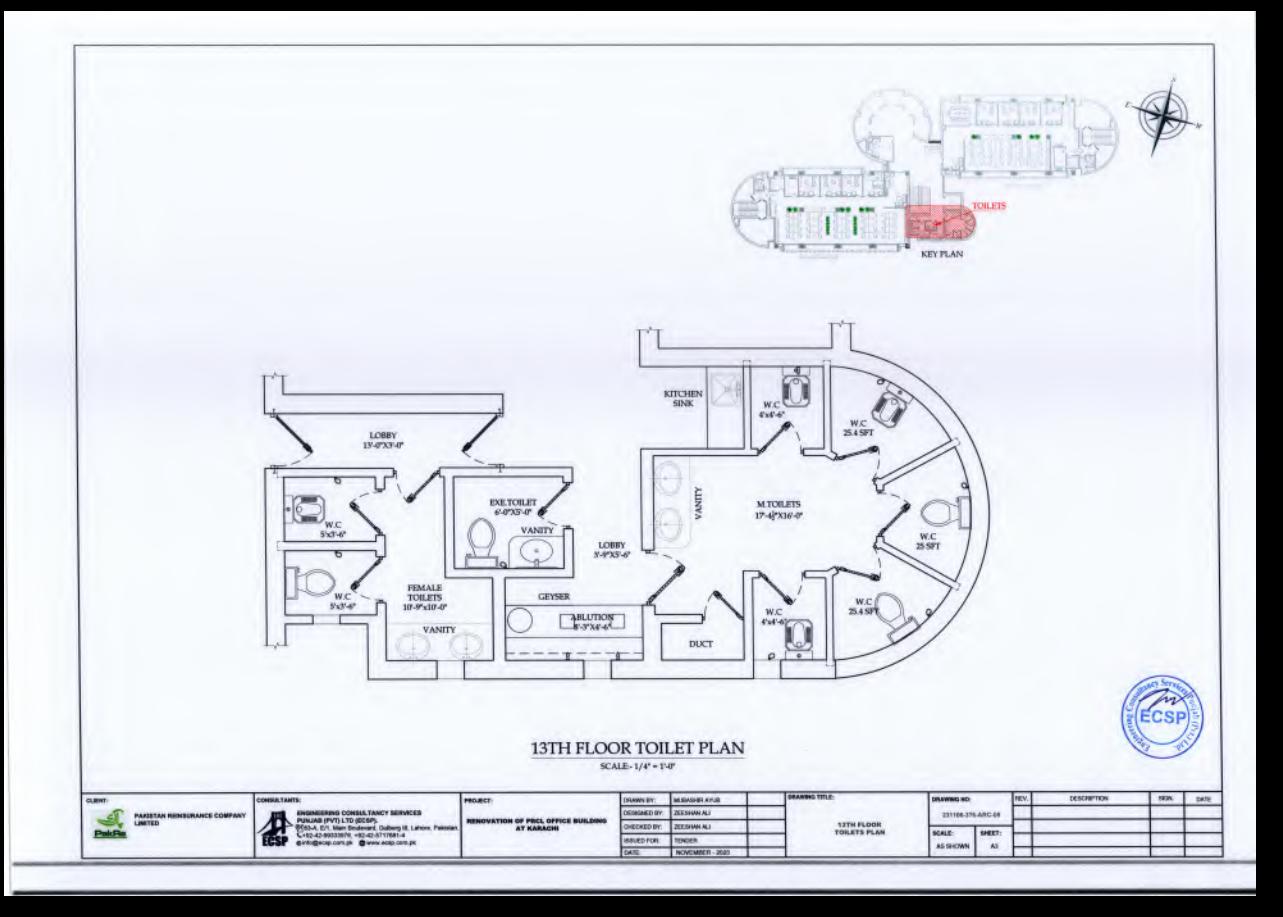

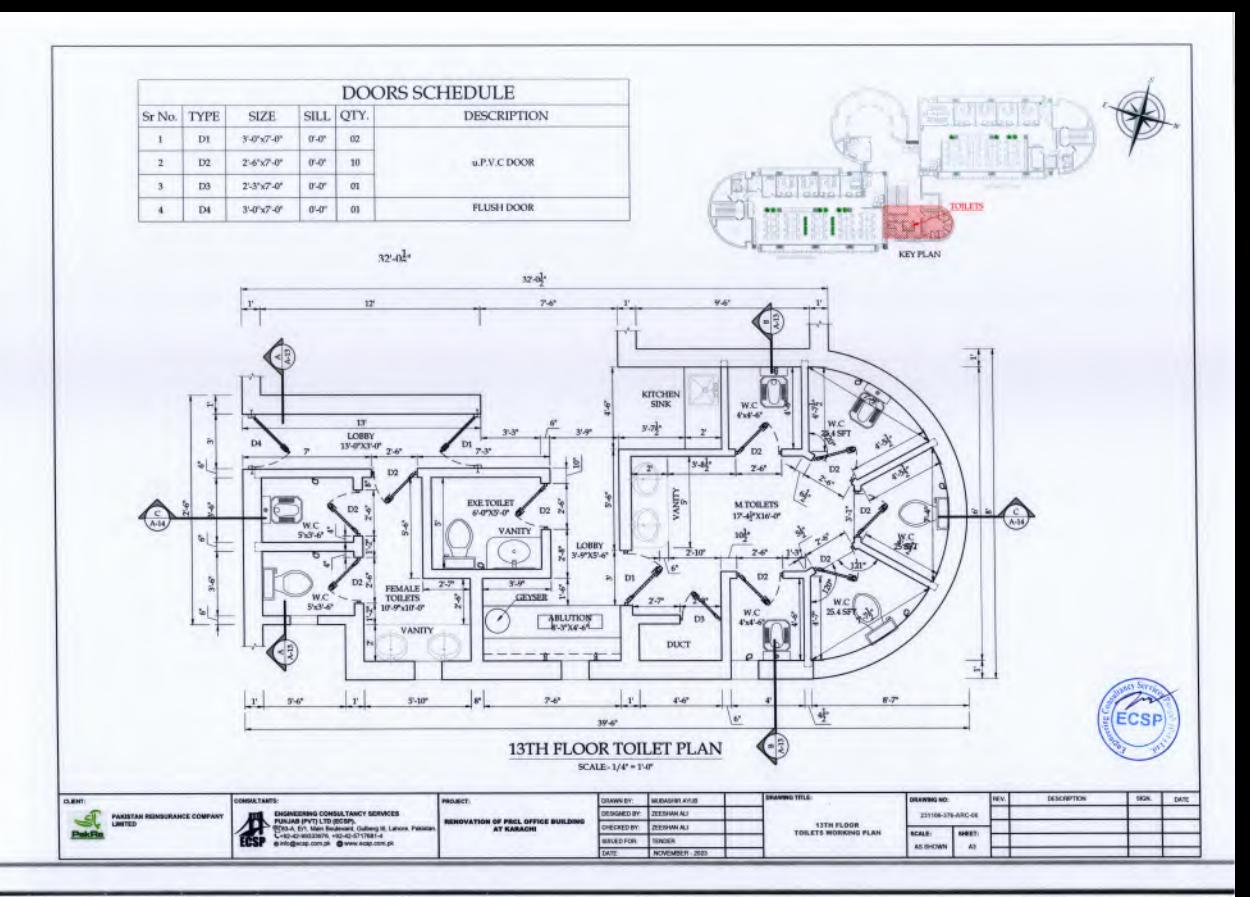

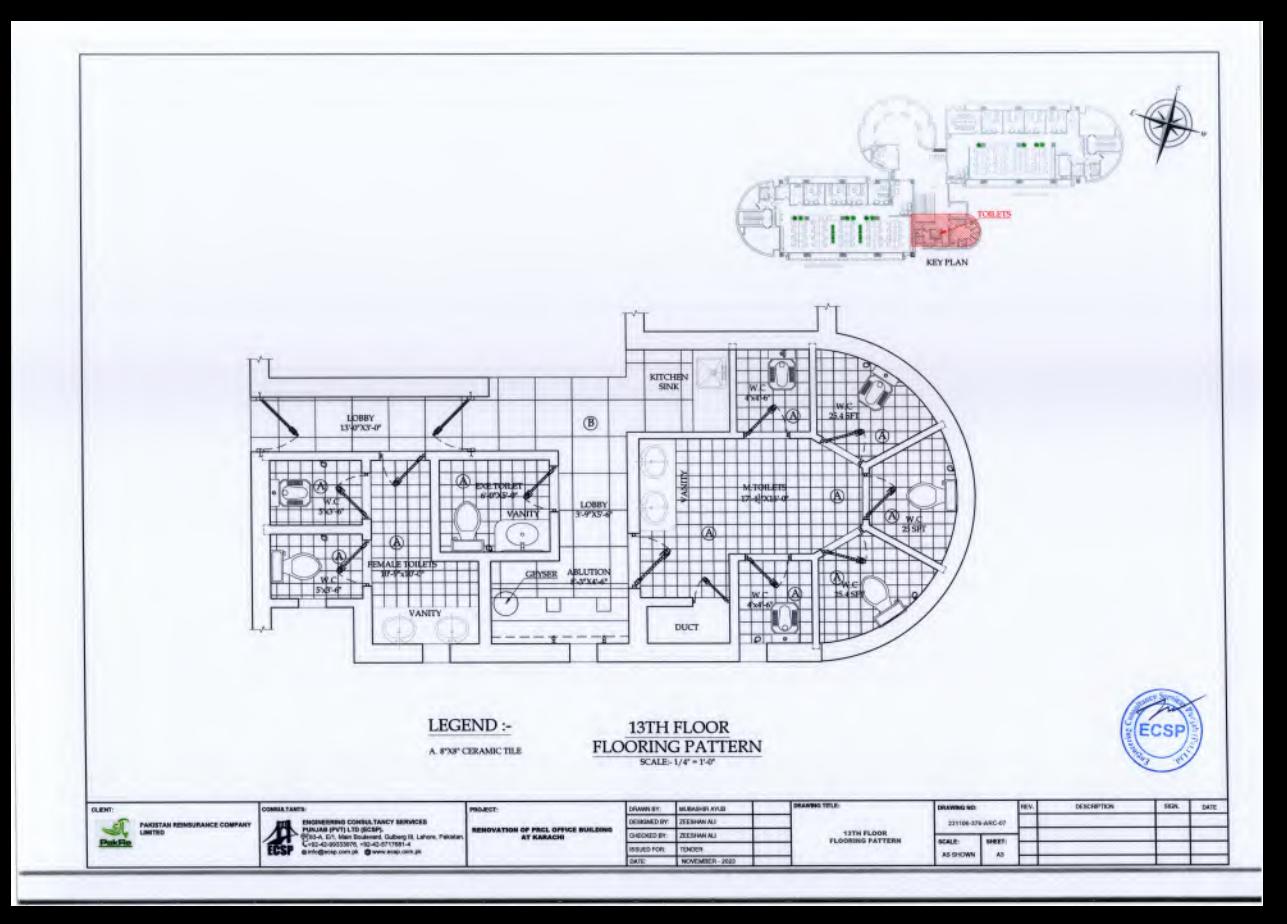

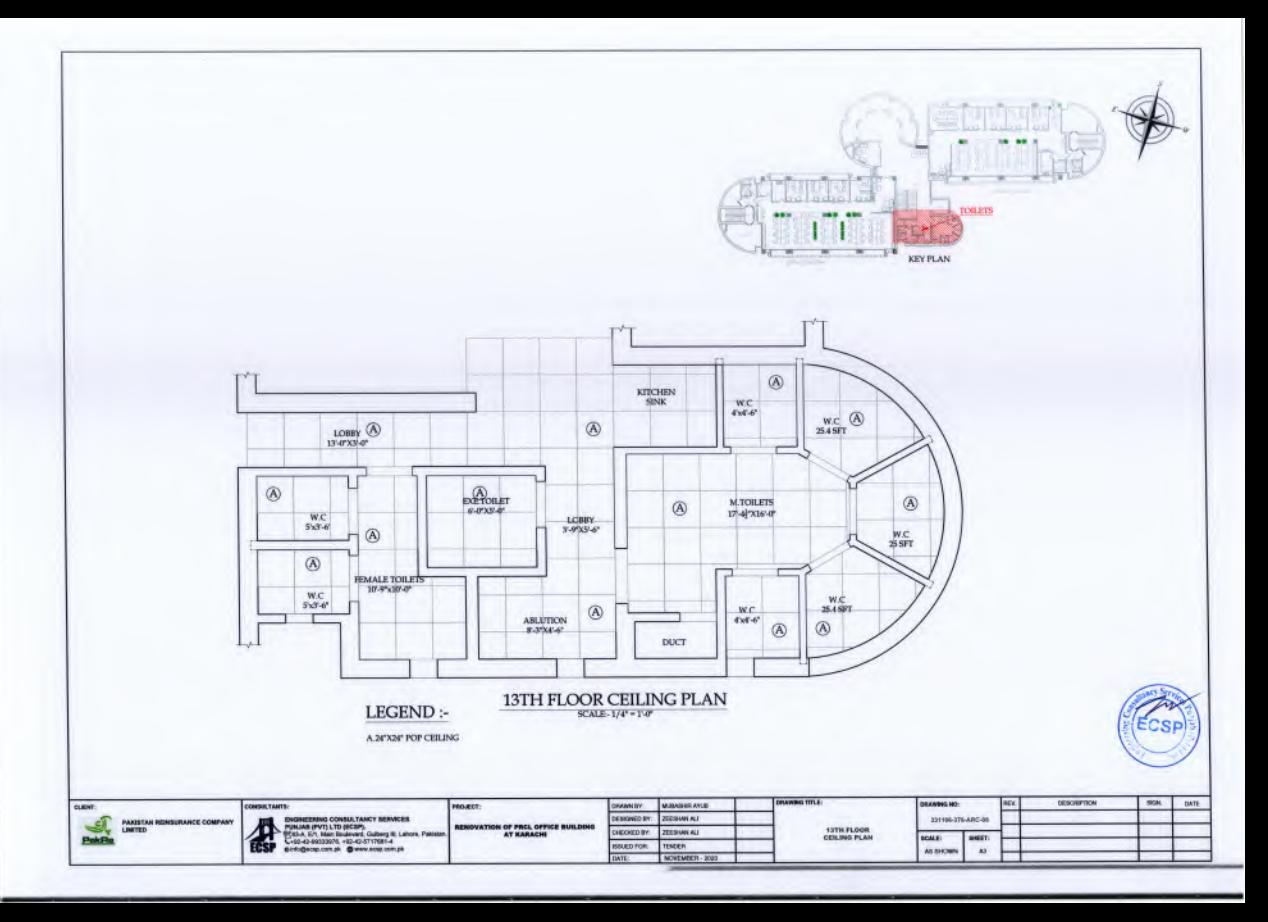

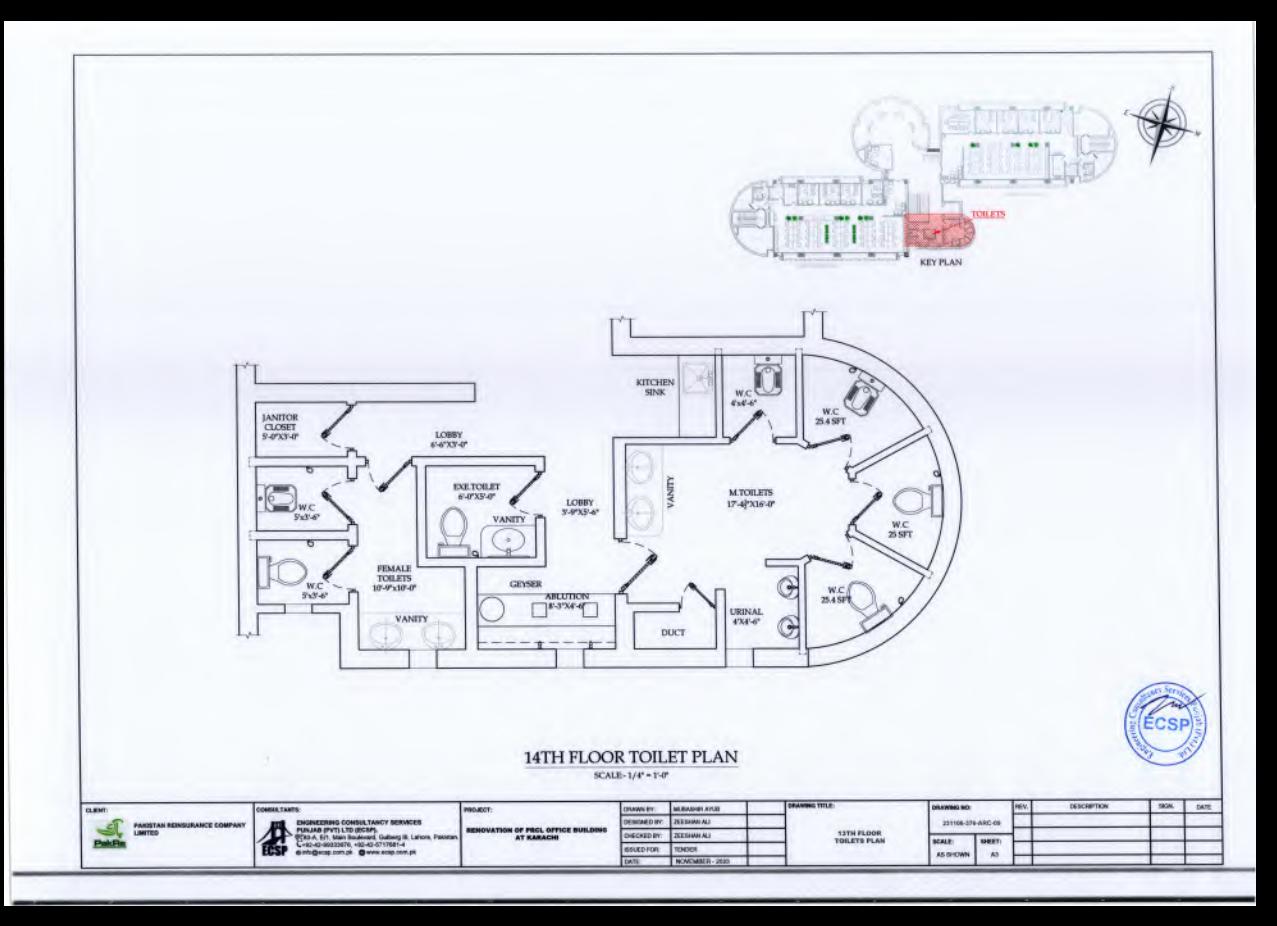

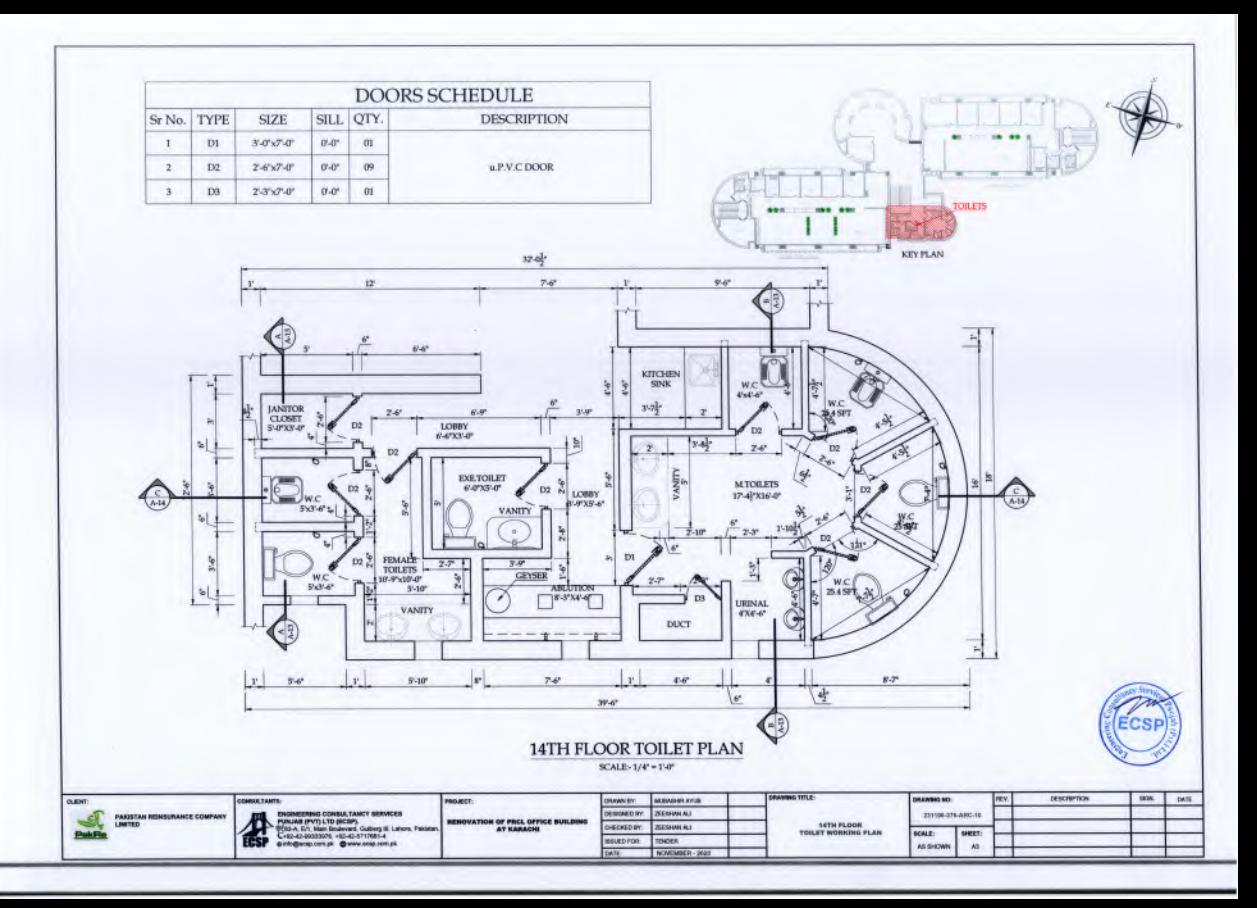

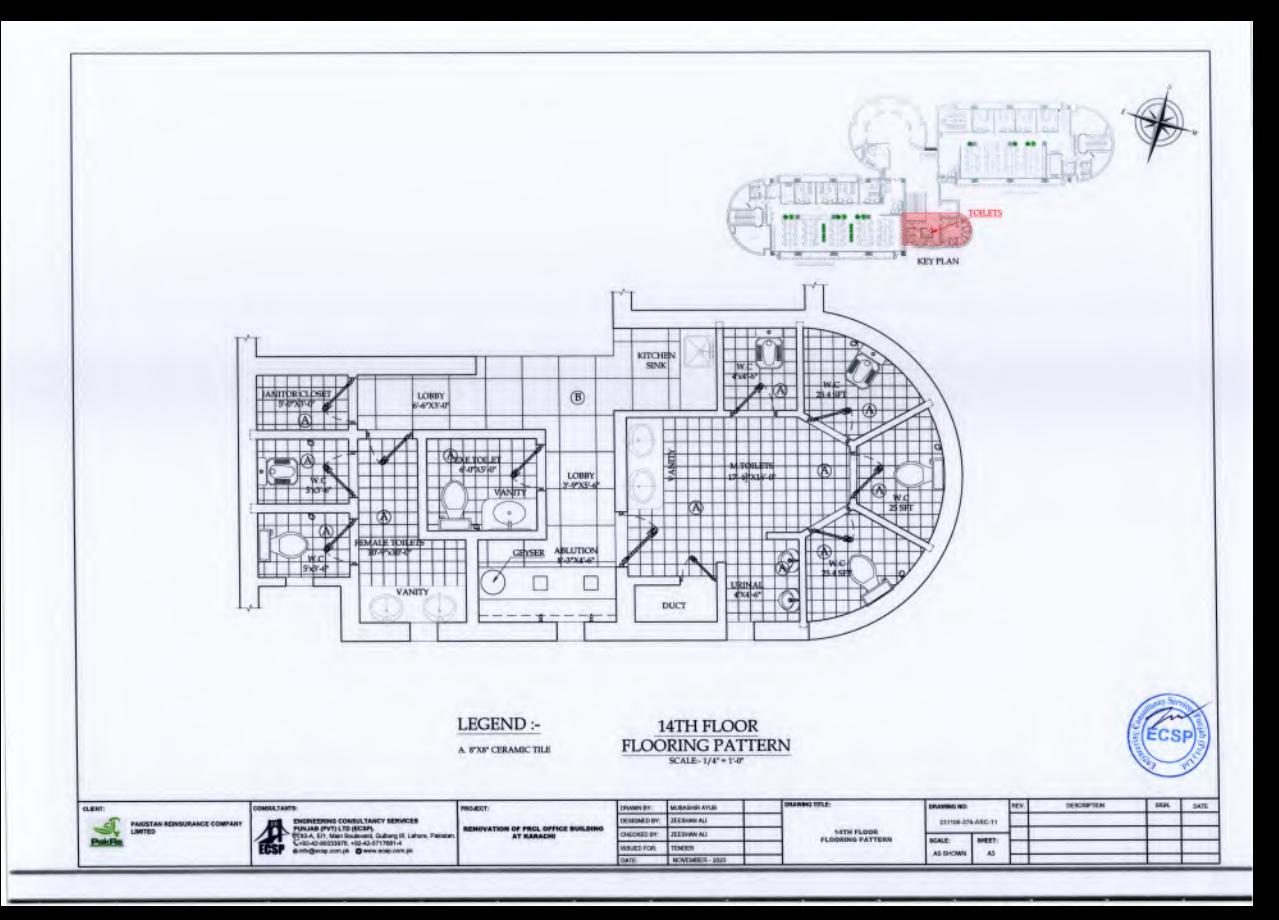

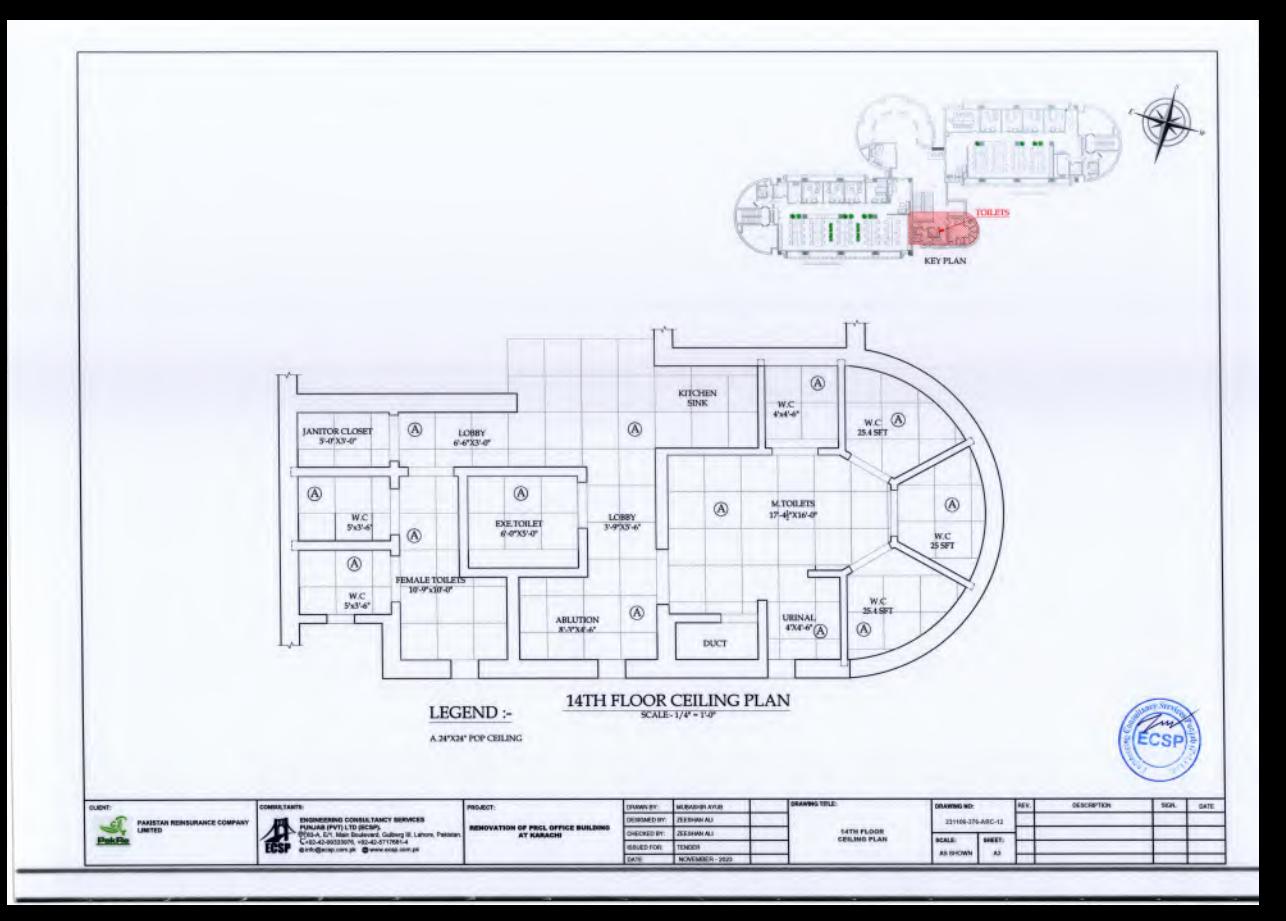

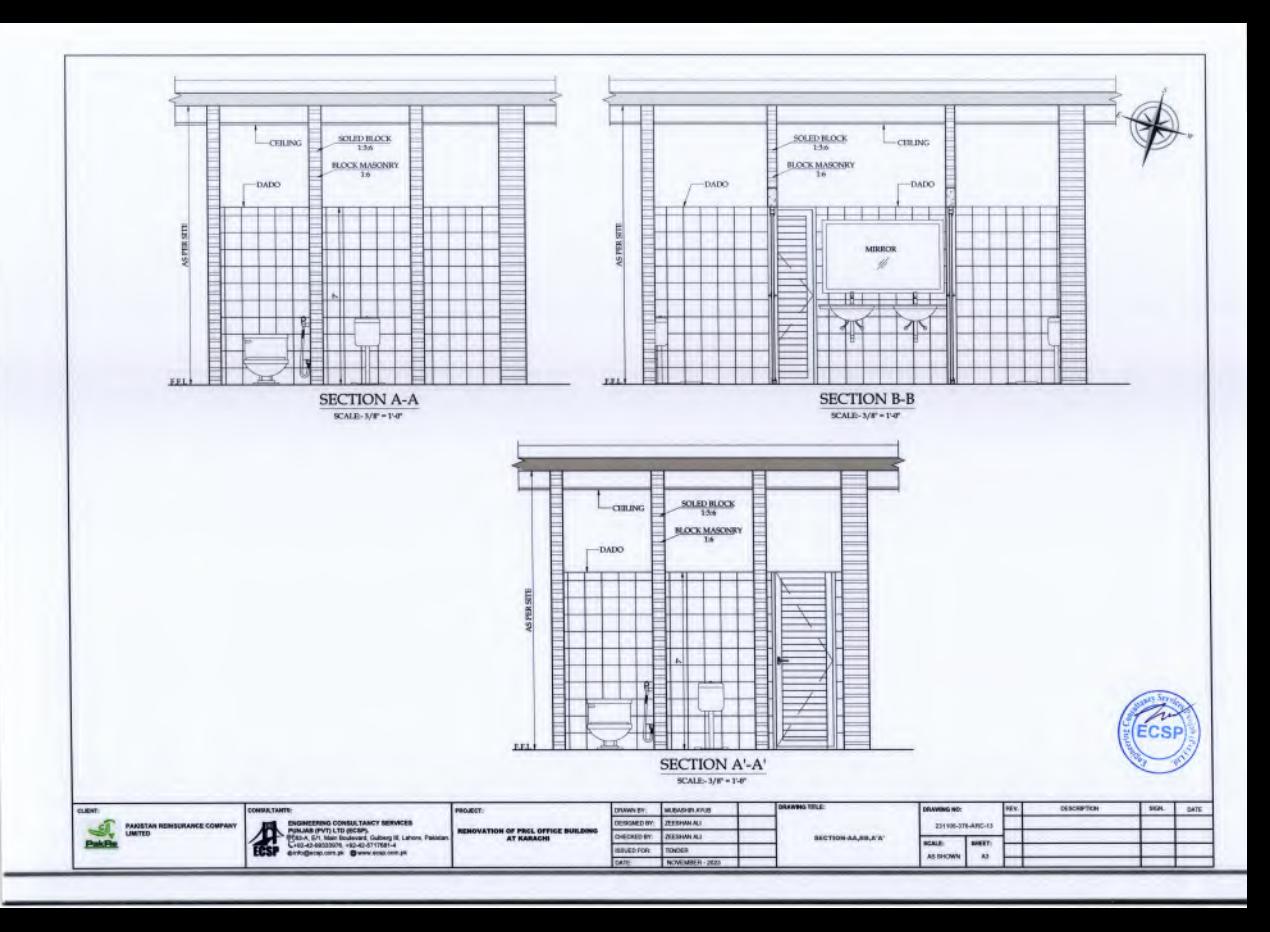

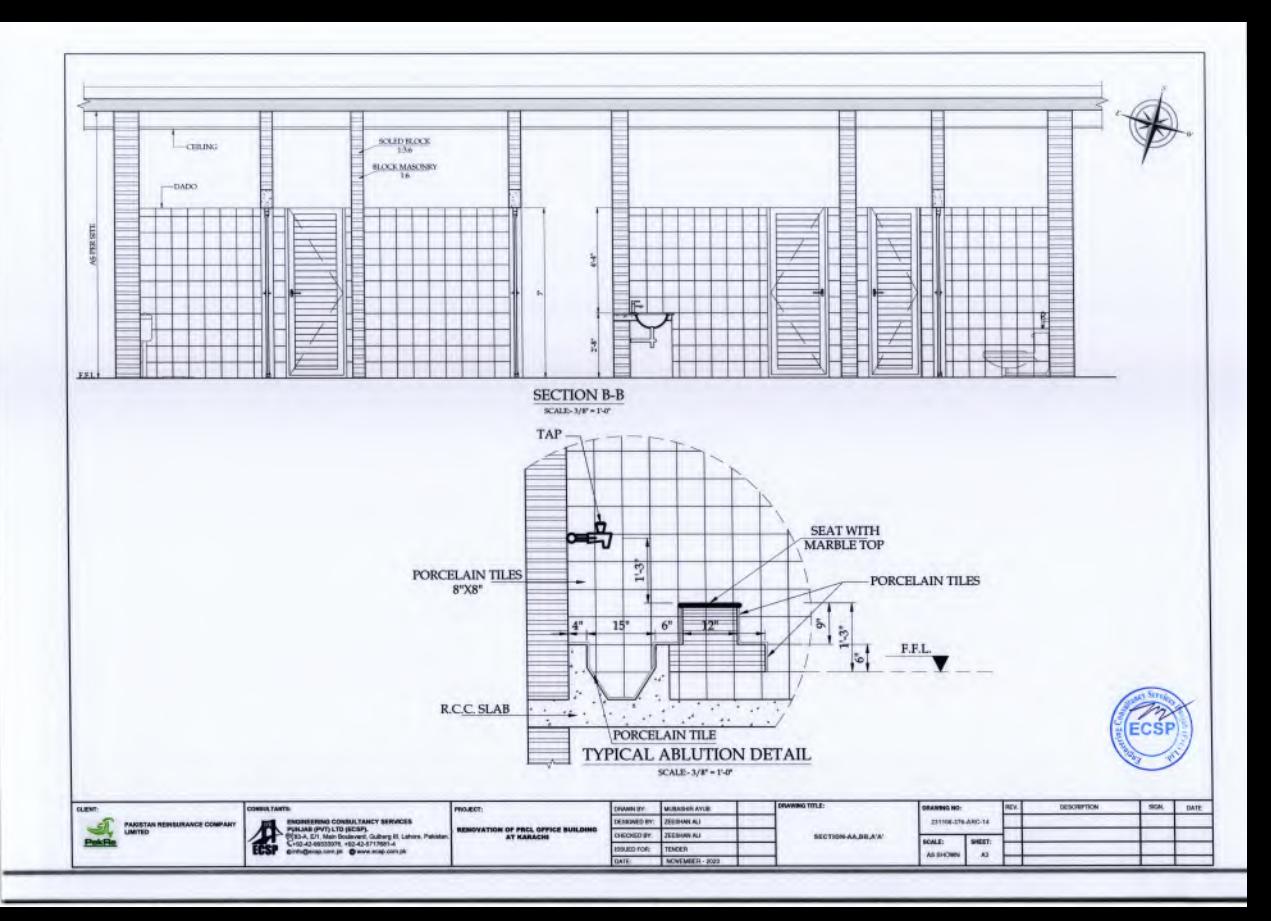

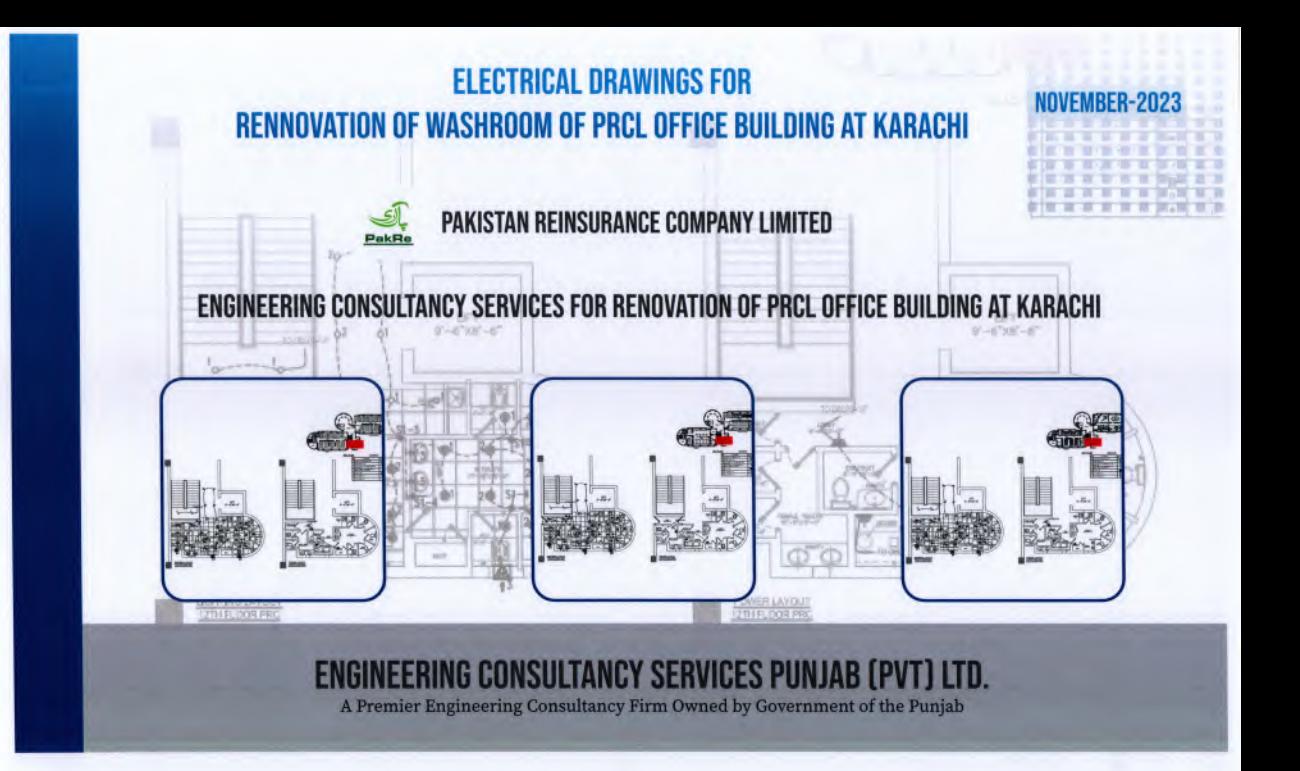

Pald

RC Towers, 32 - A, Lalazar Drive, M.T. Khan Road, Karachi, Sindh Pakistan Tel: (+92-21) 99202908-14 rww.pakre.ceg.pk

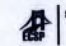

83-A, E/1, Main Boulevard, Gulberg- III, Lahore. +92-42-99333976, +92-42-35717681-4 www.ecsp.com.pl

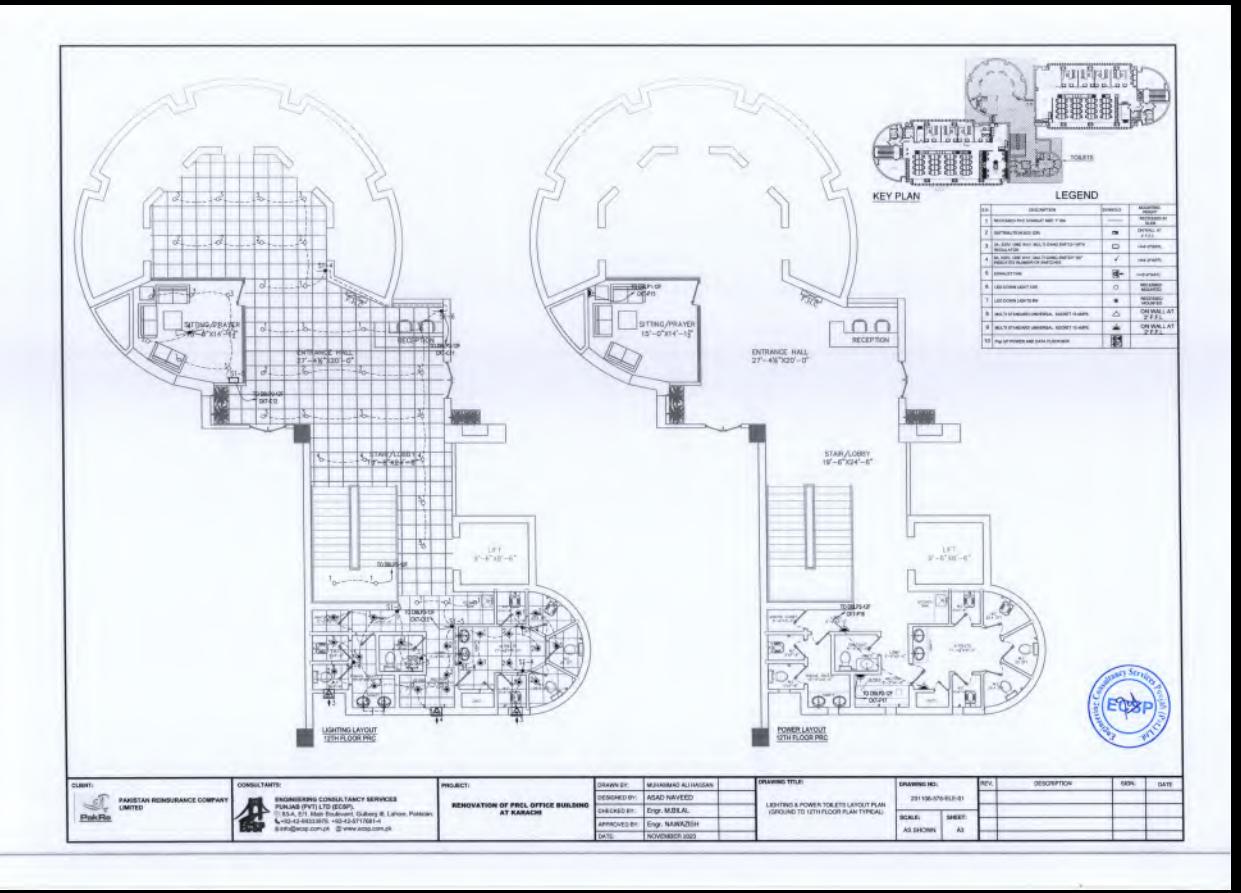

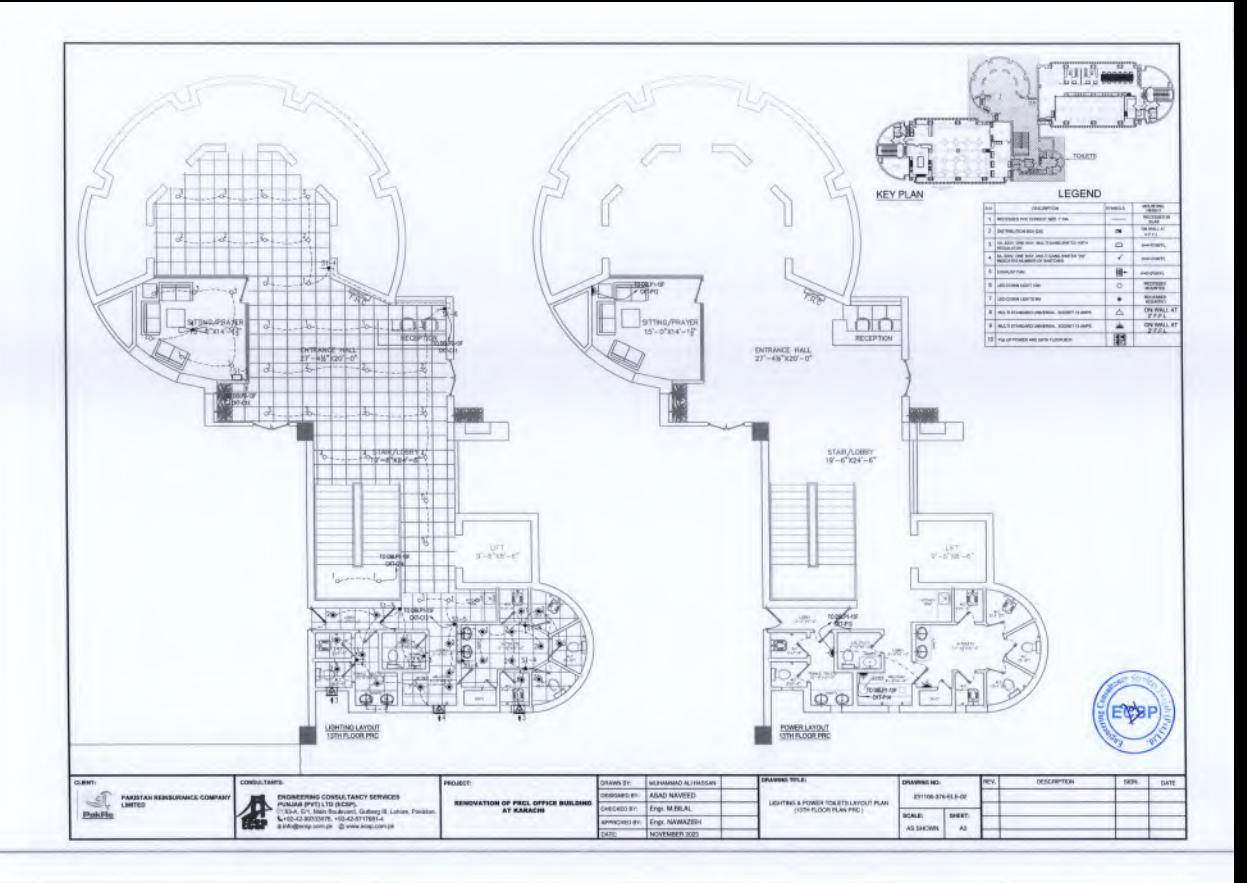

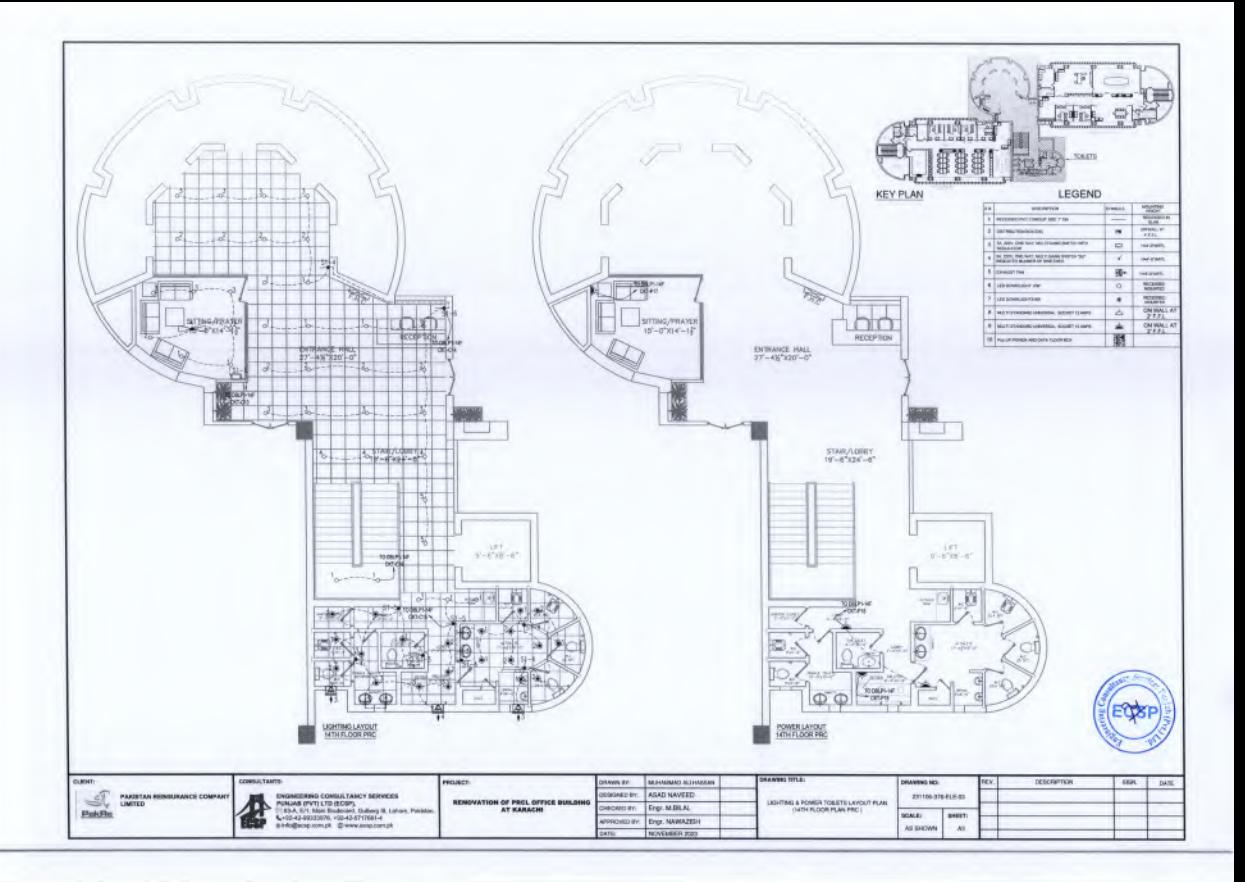

# **PLUMBING DRAWINGS FOR** RENNOVATION OF WASHROOM OF PRCL OFFICE BUILDING AT KARACHI

PAKISTAN REINSURANCE COMPANY LIMITED

### ENGINEERING CONSULTANCY SERVICES FOR RENOVATION OF PRCL OFFICE BUILDING AT KARACHI

### **ENGINEERING CONSULTANCY SERVICES PUNJAB (PVT) LTD.**

A Premier Engineering Consultancy Firm Owned by Government of the Punjab

RC Towers, 32 - A. Lalazar Drive, M.T. Khan Road, Karachi, Sindh Pakistan 1.0493.91199399999.14 sa nakwe cere vit

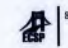

3-A.E/1.Main Boulevard.Gulberg-III.Lahore. 192-42-99333976, 192-42-35717681-4

## **PRCL OFFICE BUILDING AT KARACHI**

#### **LIST OF DRAWINGS PRCL CENTRAL WASHROOMS - LIST OF DRAWINGS**

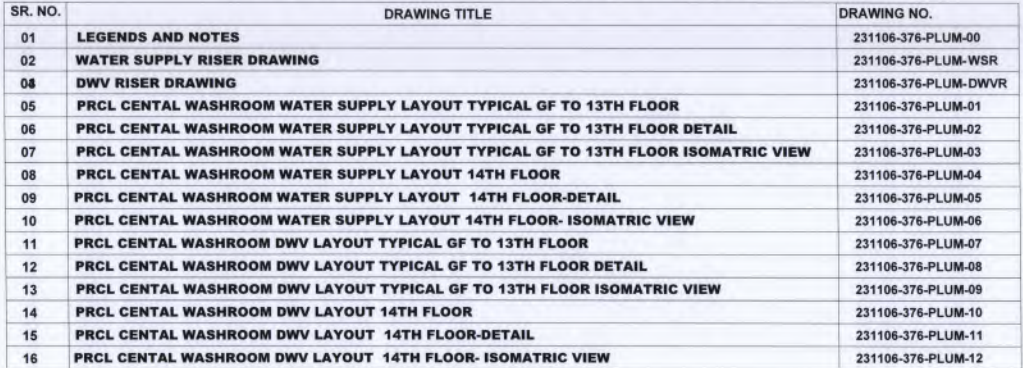

#### **GENERAL NOTES:**

 $1.$  $\frac{2}{3}$ 

4.  $\frac{5}{6}$ 7. 8.  $\frac{9}{10}$ 

 $11.$ 

 $12.$ 

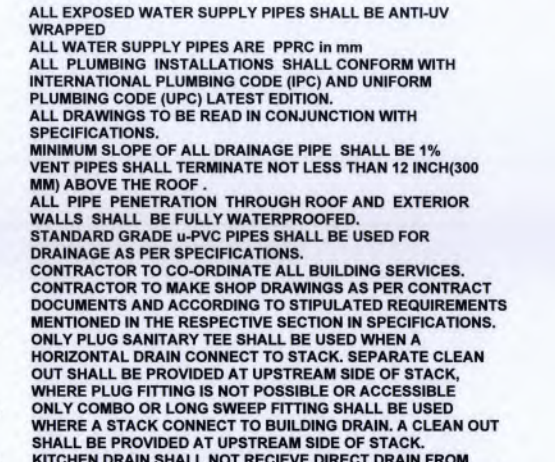

13. **KIIC** KITCHEN DRAIN SHALL NOT RECIEVE DIRECT DRAIN FROM<br>KITCHEN SINK, A GREASE INTERCEPTOR SHALL BE INSTALLED, WHICH WILL RECIEVE THE DRAIN OF KITCHEN SINK.

#### LEGEND:

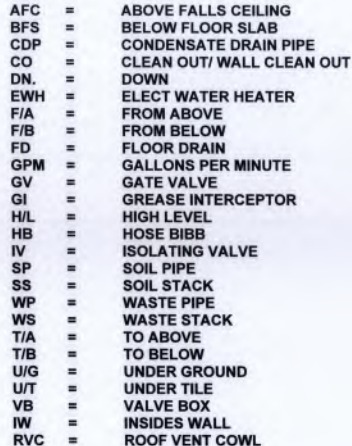

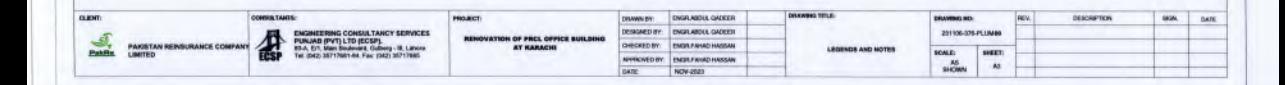

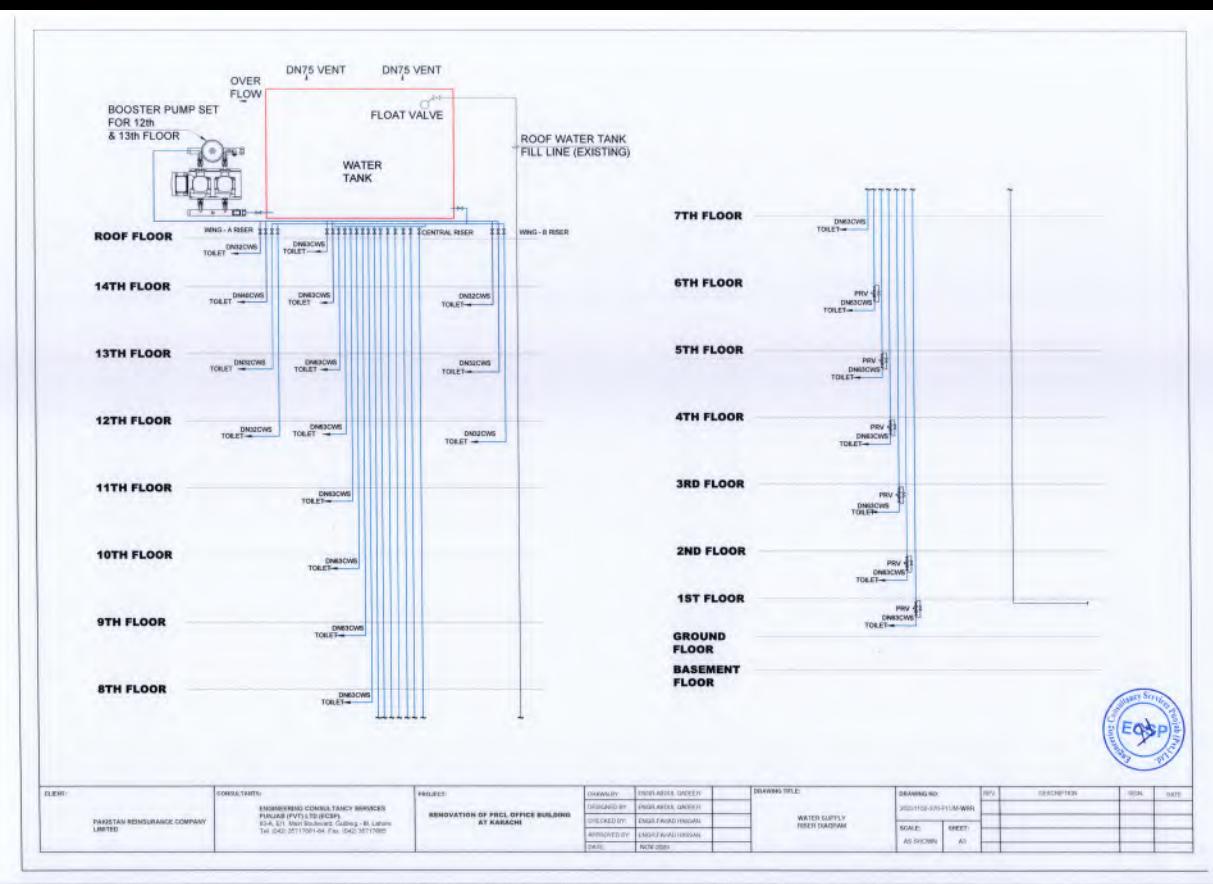

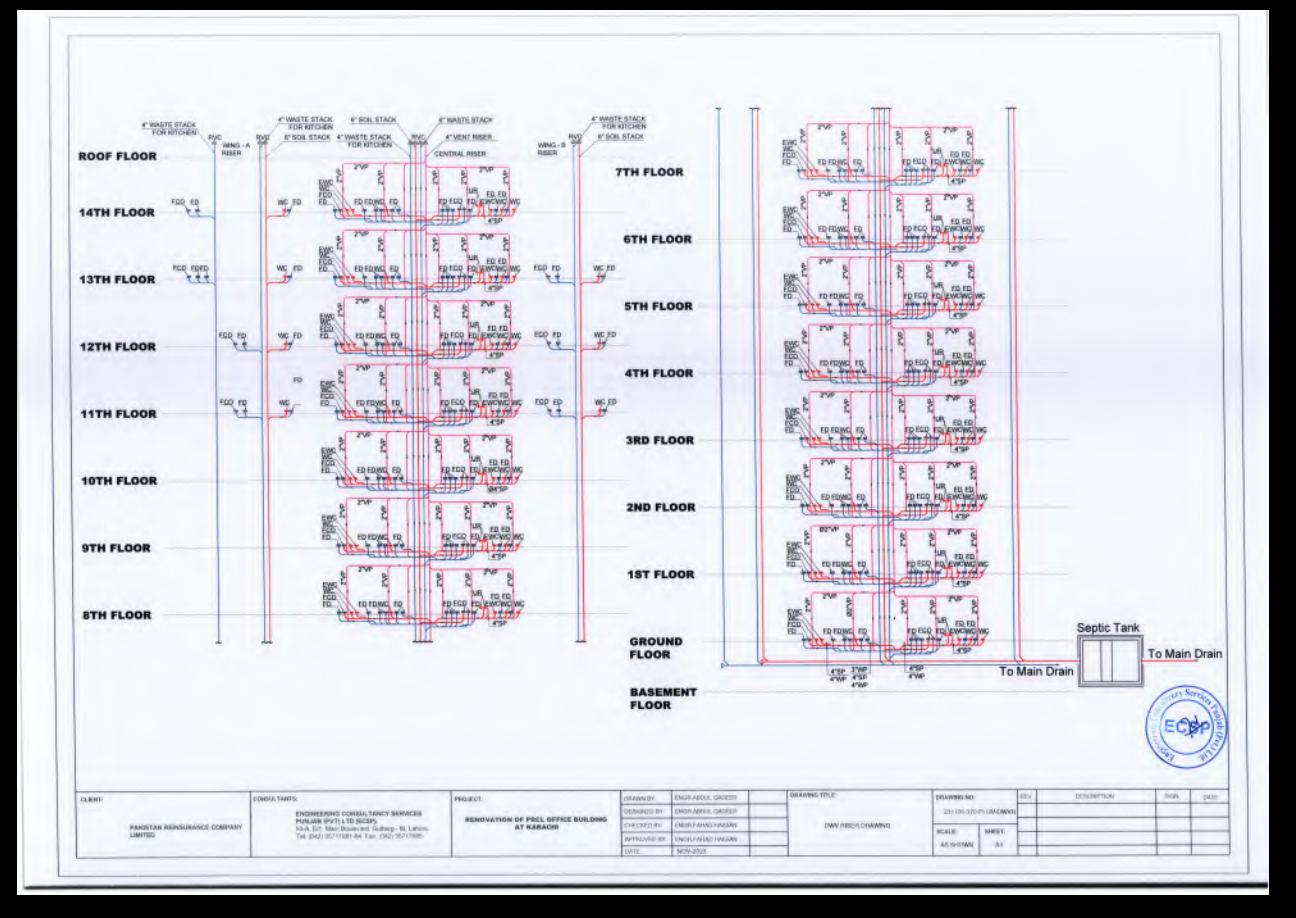

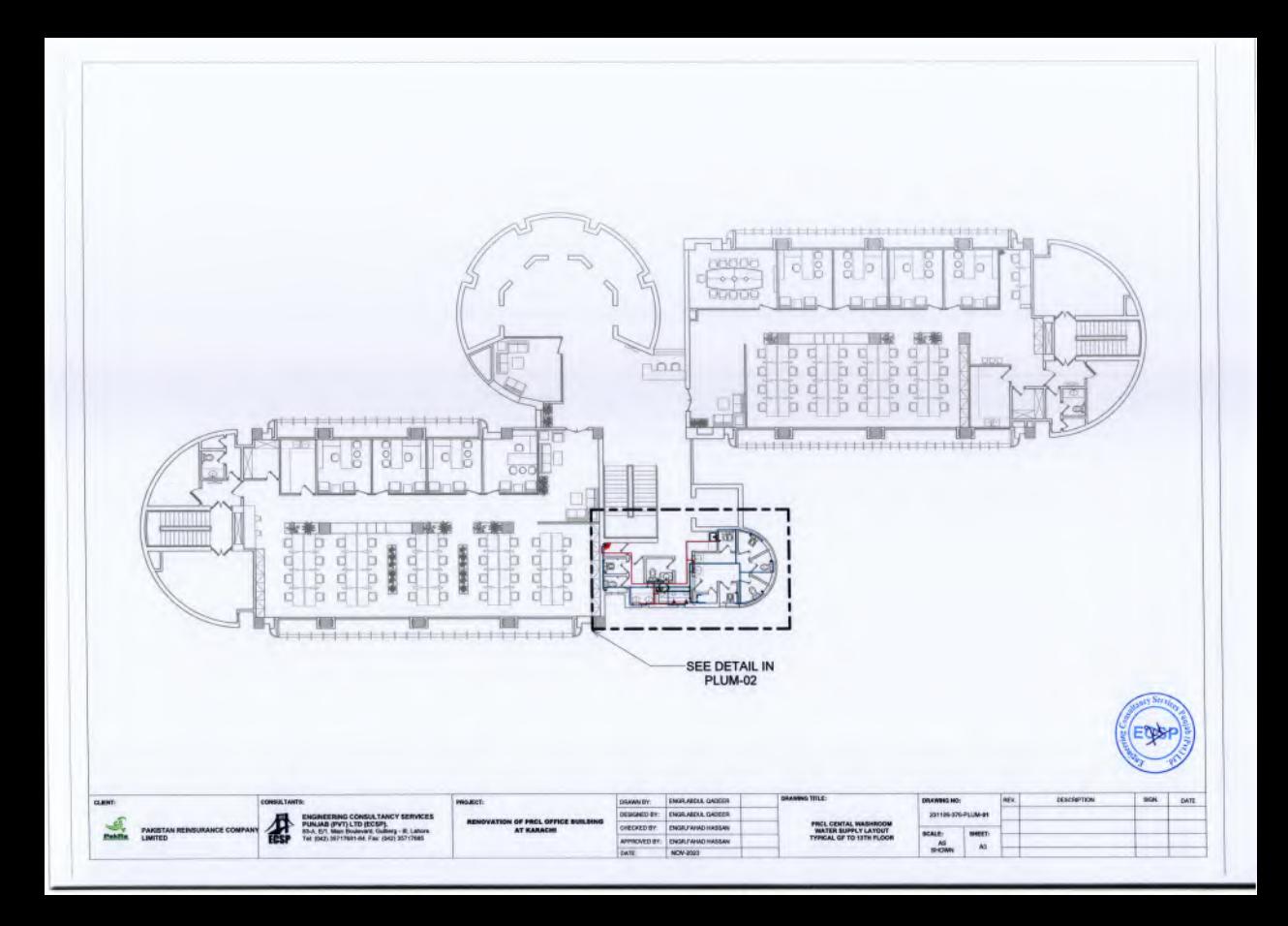

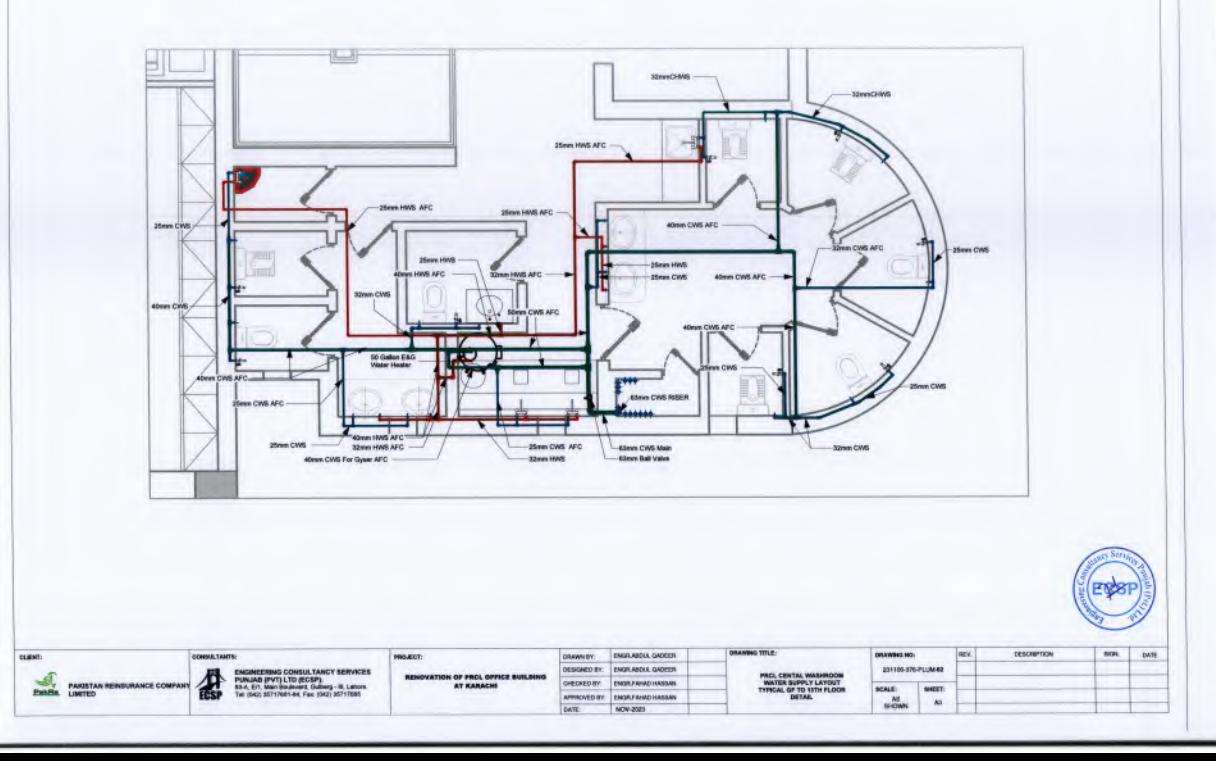

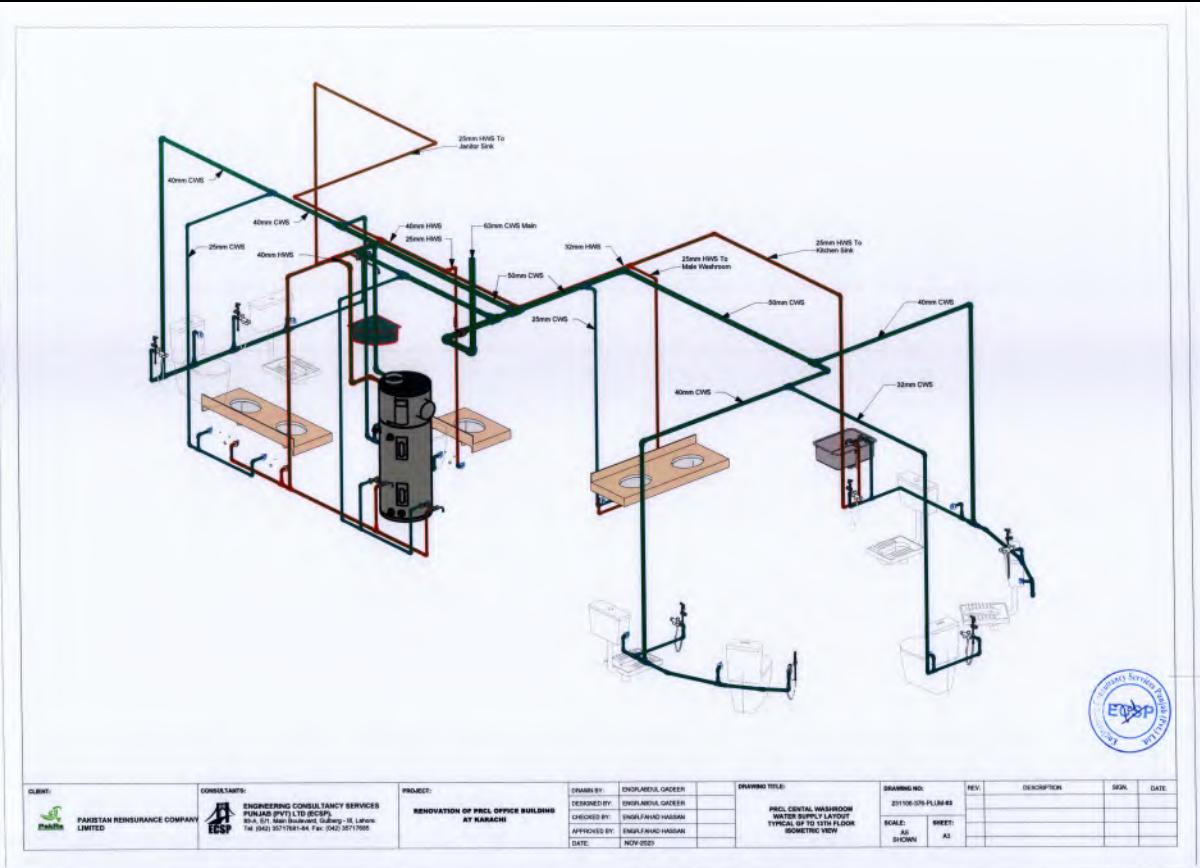

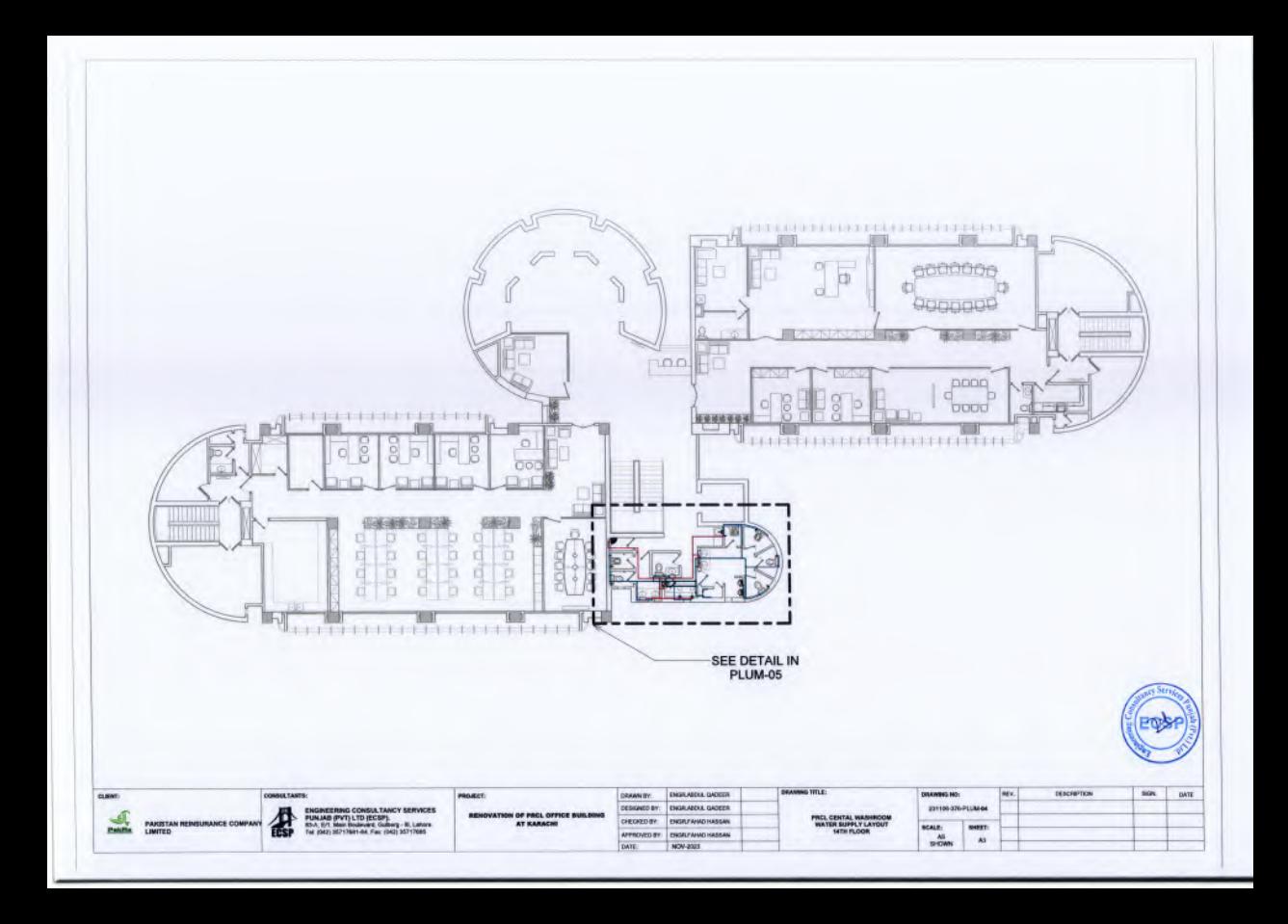

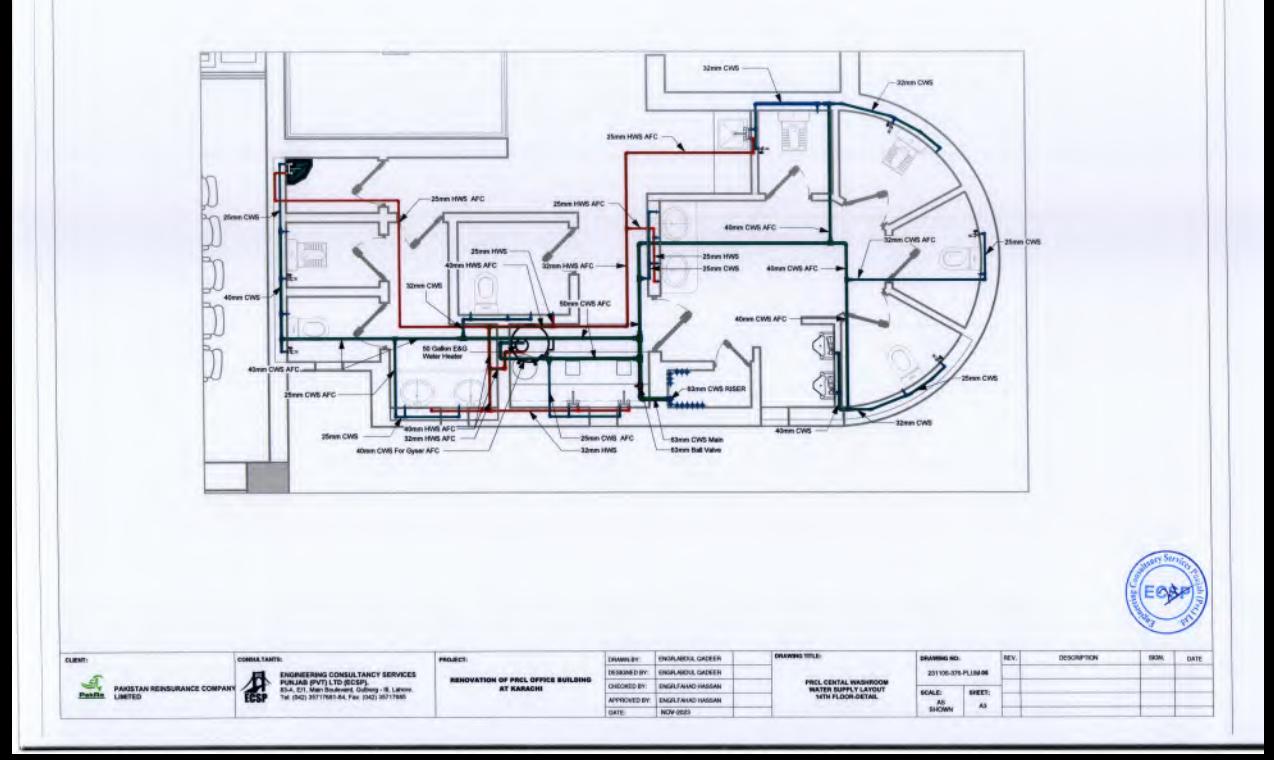

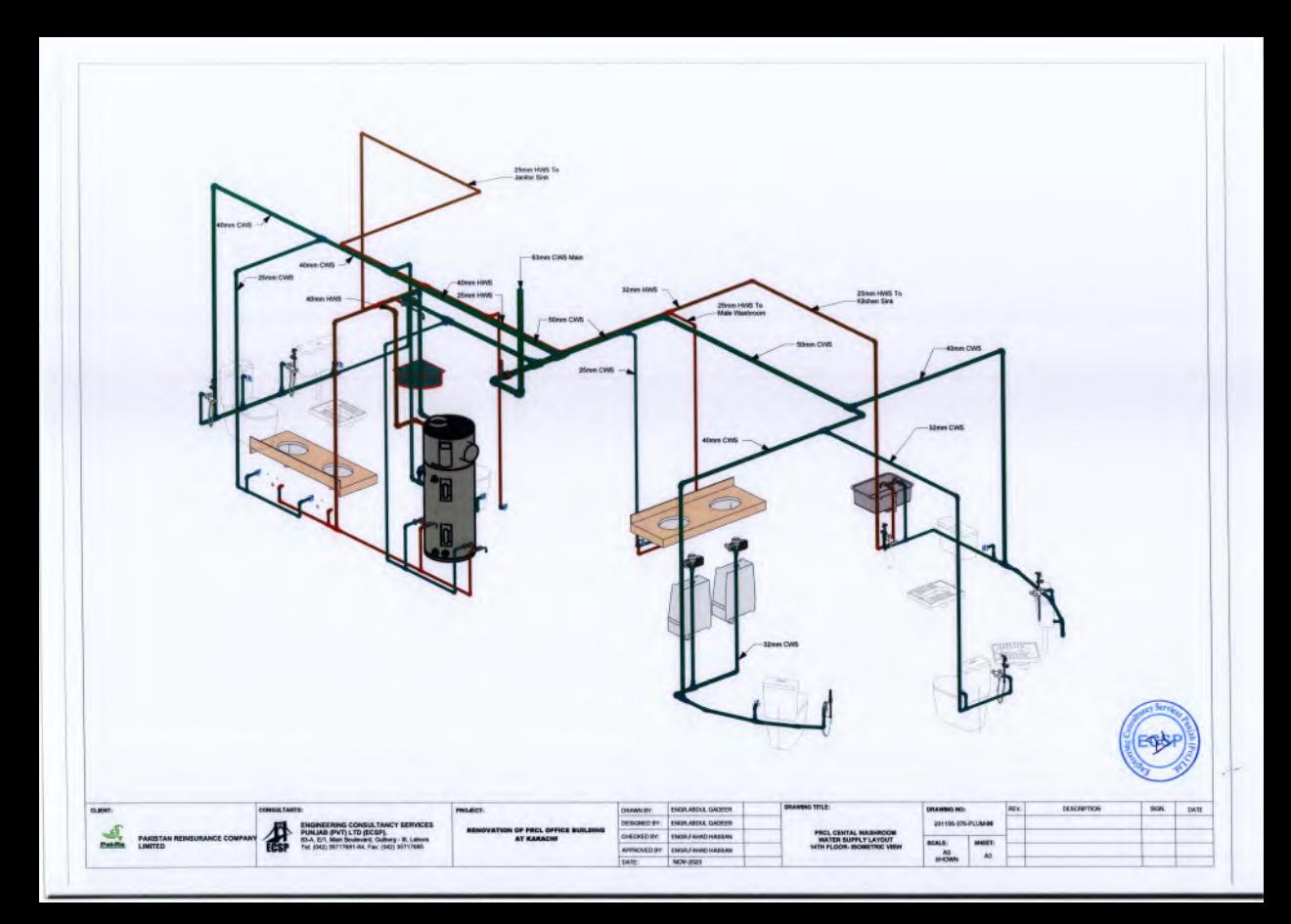

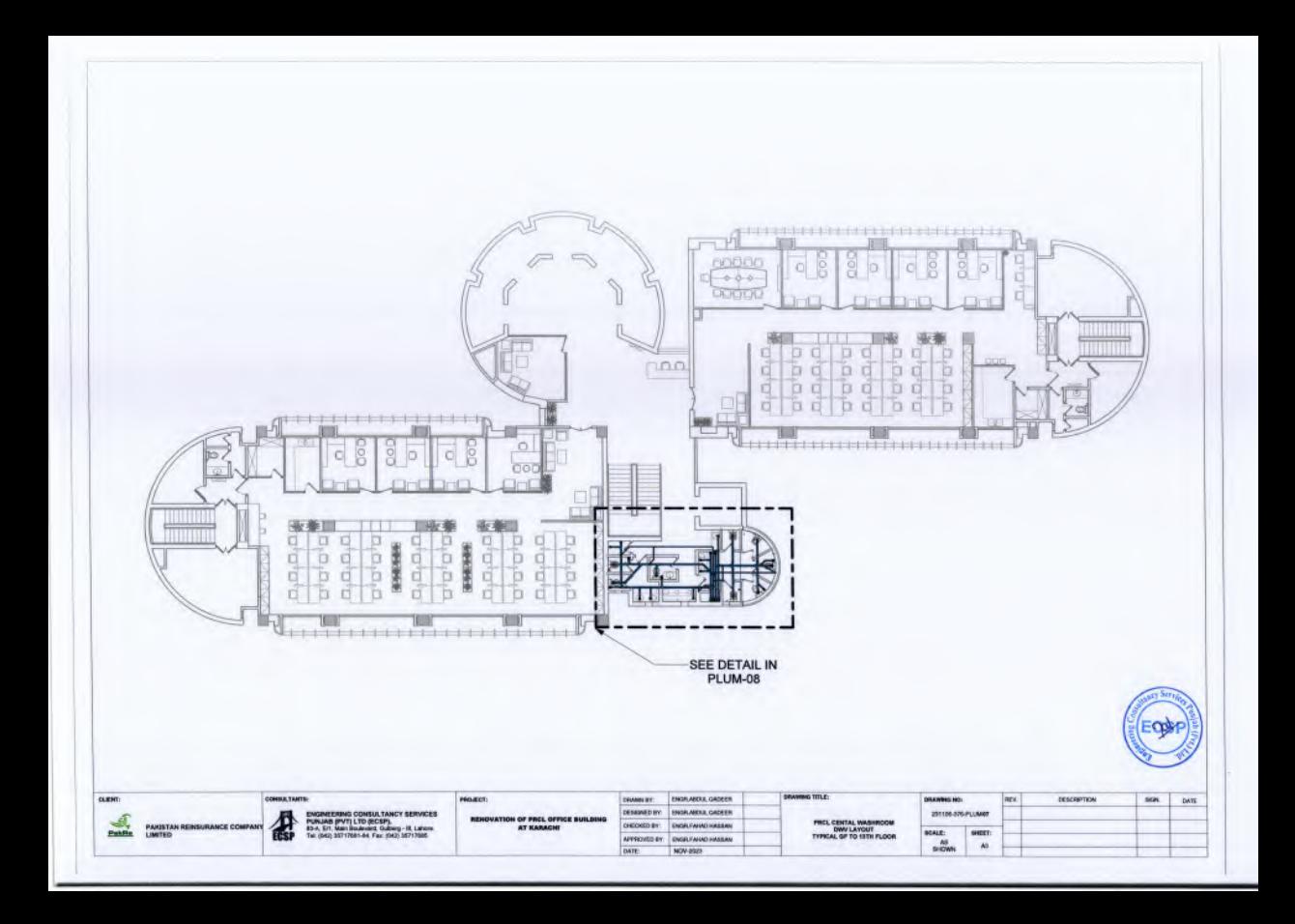

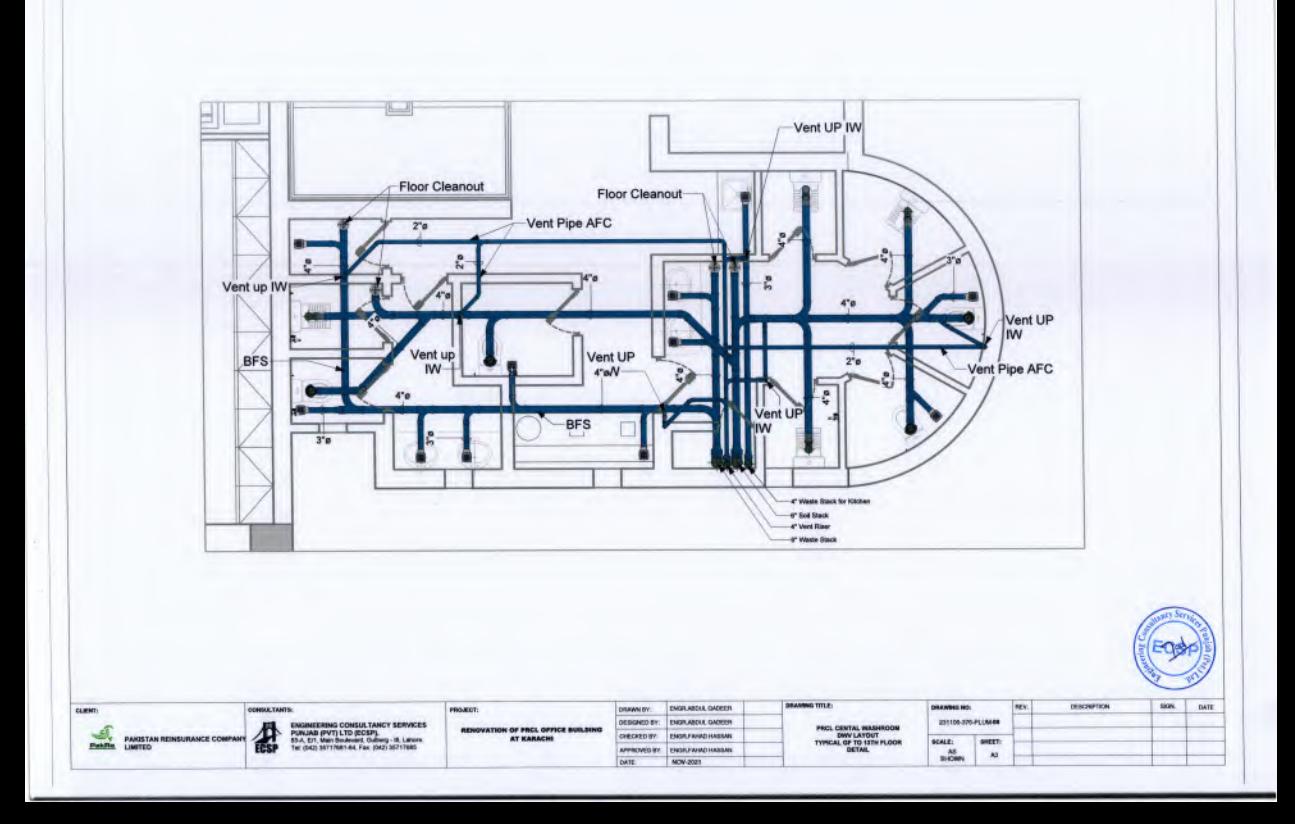

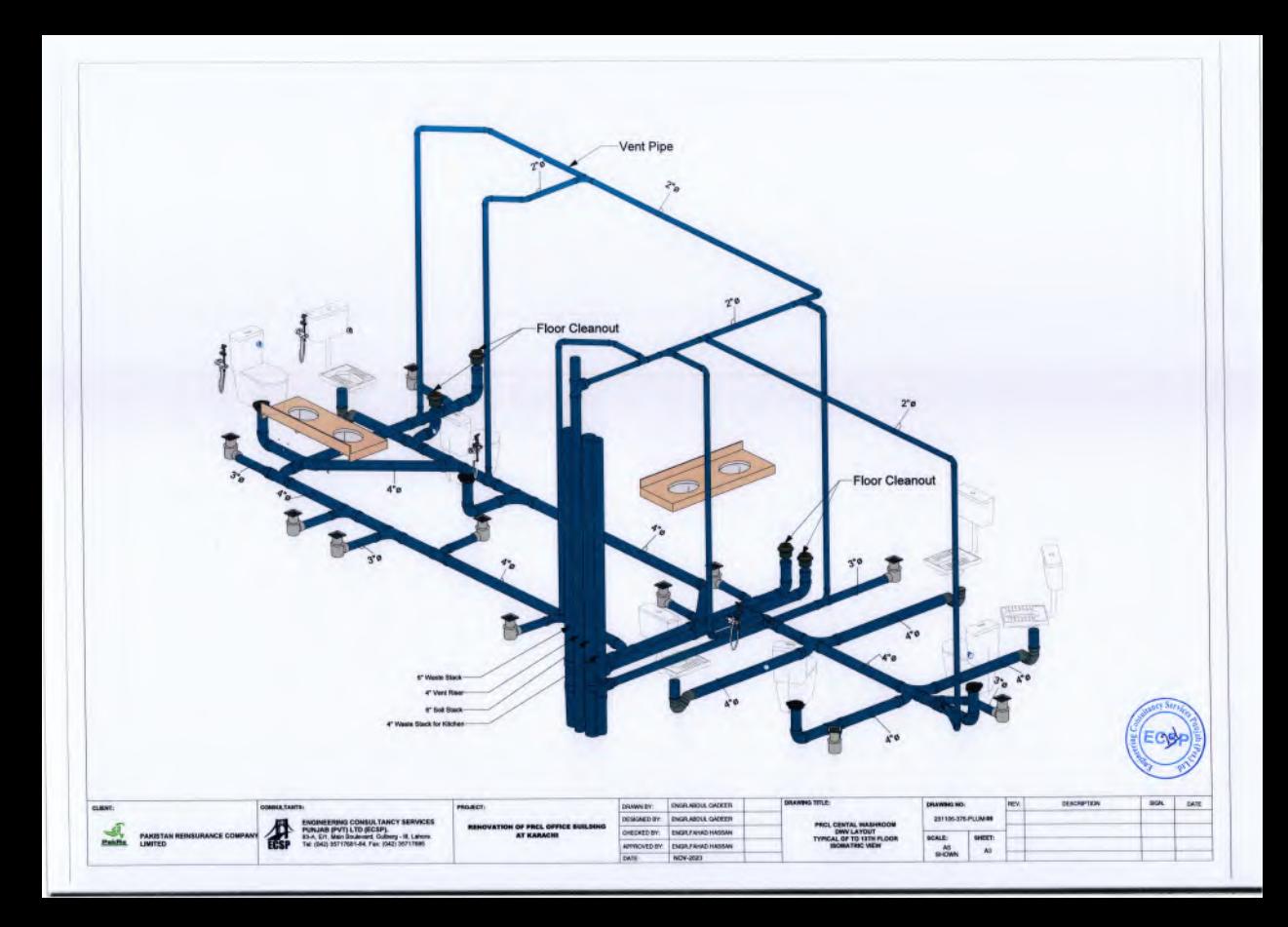

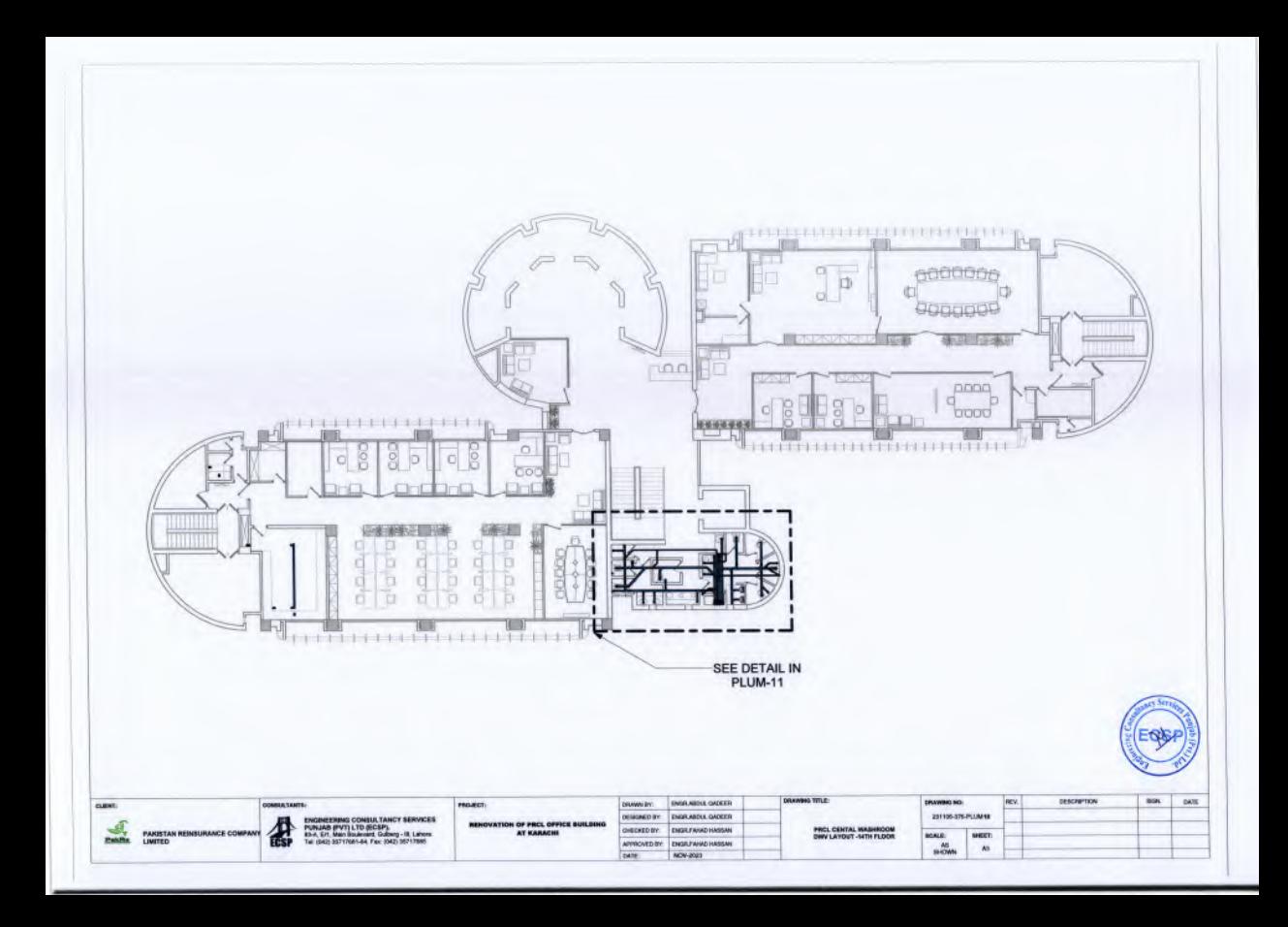

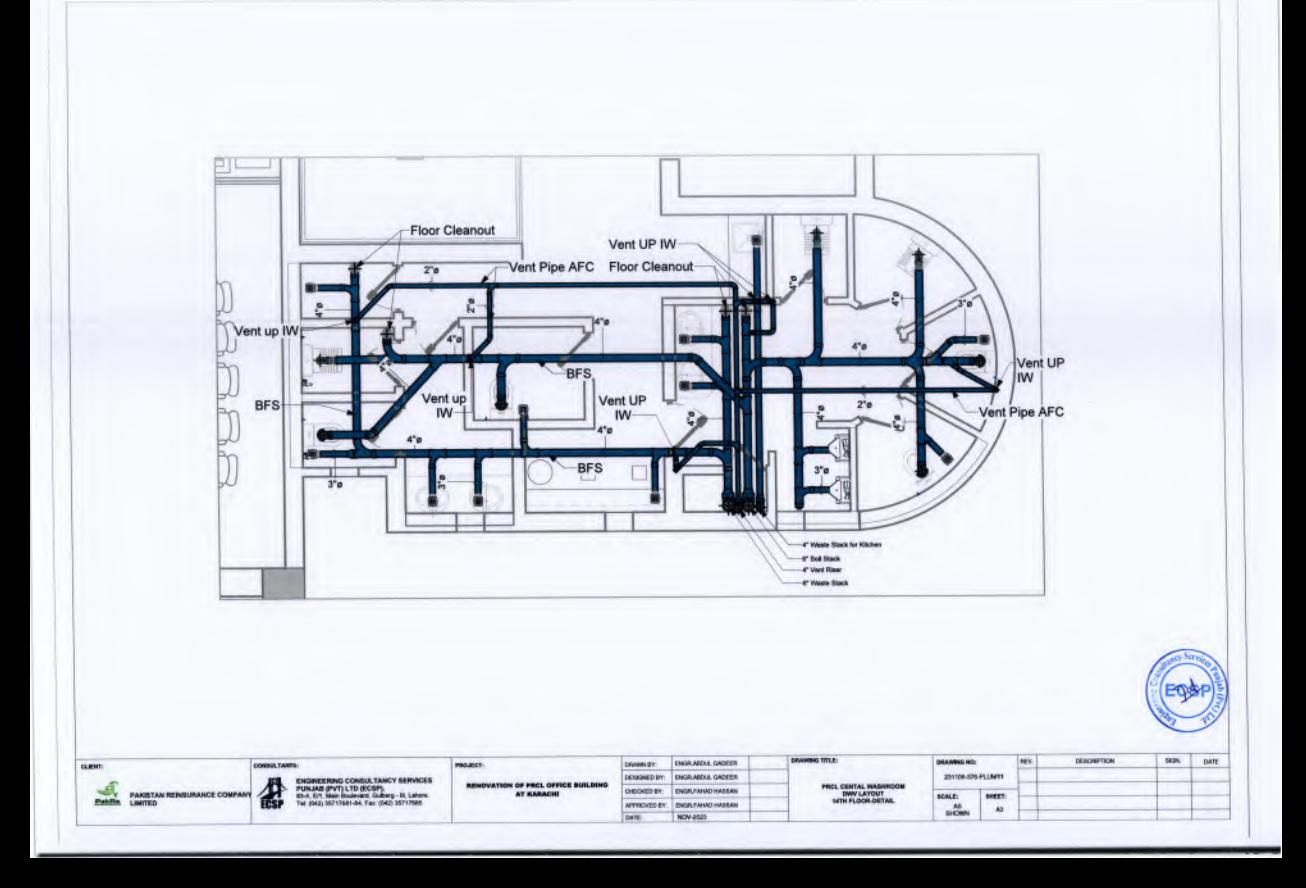

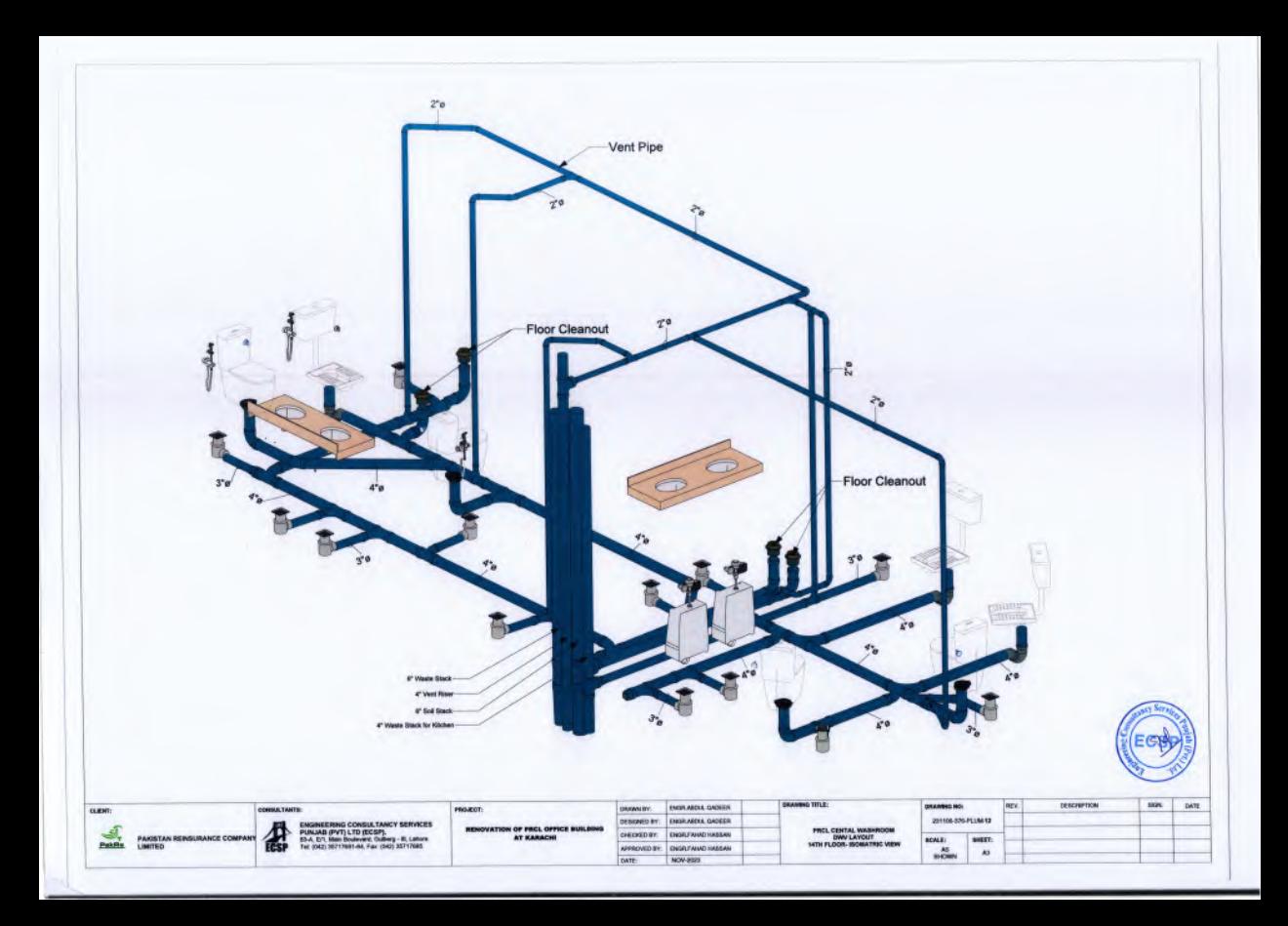